CSE528 Computer Graphics: Theory, Algorithms, and Applications

Hong Qin Rm. 151, NEW CS Building Department of Computer Science Stony Brook University (SUNY at Stony Brook) Stony Brook, New York 11794-2424 Tel: (631)632-8450; Fax: (631)632-8334 [qin@cs.stonybrook.edu;](mailto:qin@cs.stonybrook.edu) or [qin@cs.sunysb.edu;](mailto:qin@cs.sunysb.edu) http://www.cs.stonybrook.edu/~qin

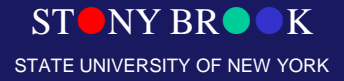

#### Geometry Representations

#### • What is geometric modeling

- Representation of existing objects (mathematical tools to represent shape geometry of real-world objects, both natural and manufactured ones)
- Reverse engineering (from physical prototypes to digital prototypes)
- Design of new objects (shape editing, deformation, manipulation)
- Rendering leading to visual interpretation

• Application of geometric modeling – Graphics, CAD, CAGD, CAM/CAE, robotics, vision, virtual reality, scientific visualization, animation, physical simulation, computer games, etc.

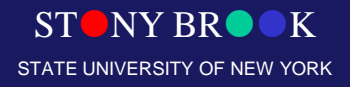

#### Hierarchical Models

Now we are learning and examining the geometric modeling techniques from the data structure's perspective

Department of Computer Science

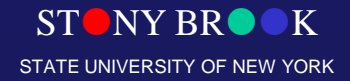

Center for Visual Computing

## Representing Objects in Graphics

- Objects represented as symbols
- Defined in model coordinates; transformed into world coordinates  $(M = TRS)$

glMatrixMode(GL MODELVIEW);

 $g1$ LoadIdentity();  $g1$ Translatef(...);

glRotatef(…); glScalef(…);

glutSolidCylinder(…);

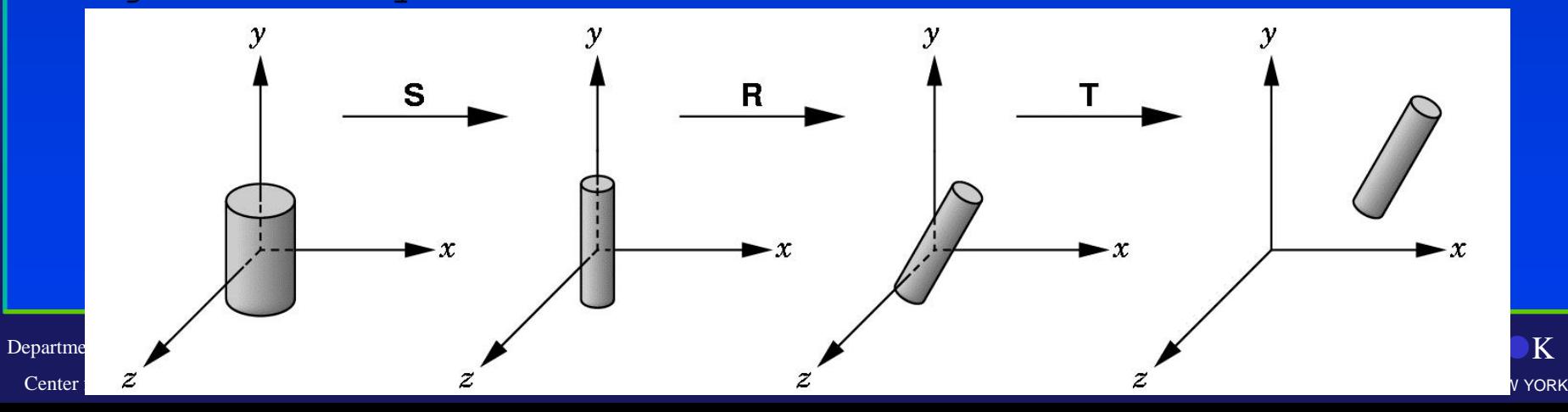

# Geometry Representations

#### • Modeling primitives

- Polygon
- Sphere, ellipsoid, torus, superquadrics
- NURBS, surfaces of revolutions, smoothed polygons
- Particles
- Skin & bones

#### • Approaches to modeling complex shapes

- Tools such as extrude, revolve, loft, split, stitch, blend
- Constructive solid geometry (CSG)
- Hierarchy; kinematic joints
- Inverse kinematics
- Keyframes

#### **Overview**

- Data structures for interactive graphics
	- CSG-tree
	- BSP-tree
	- Quadtrees and Octrees
- Modeling
- Computer animation

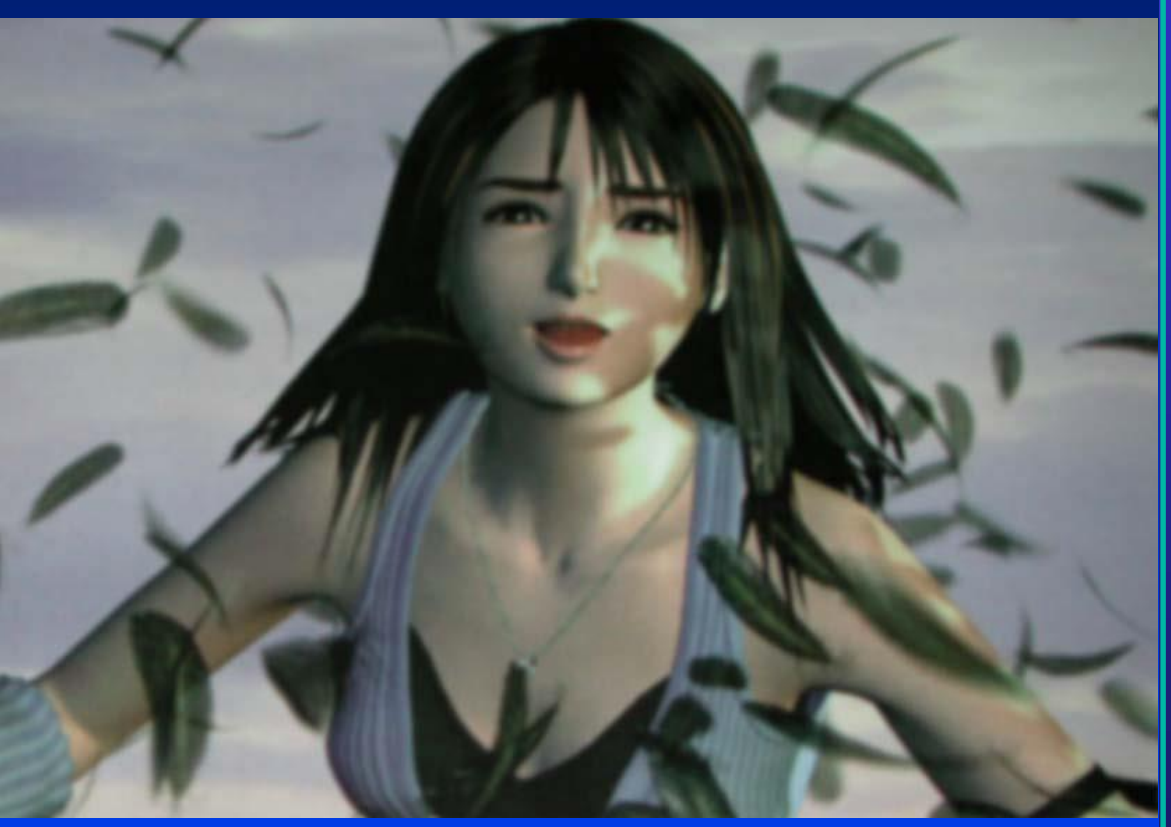

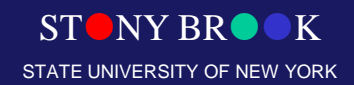

# Hierarchical Modeling

- Hierarchical model: a group of parts (including meshes) are related by a tree (or graph) structure
	- Properties of children are derived from their parents
	- Most useful for animating articulated objects (human figures, low-life animals, robots, etc.)
- Consider a walking (humanoid, classic) robot:
	- How would you move the robot around?
	- Does the entire robot move in the same way?
	- Does the position of one part of the robot depend on other parts?

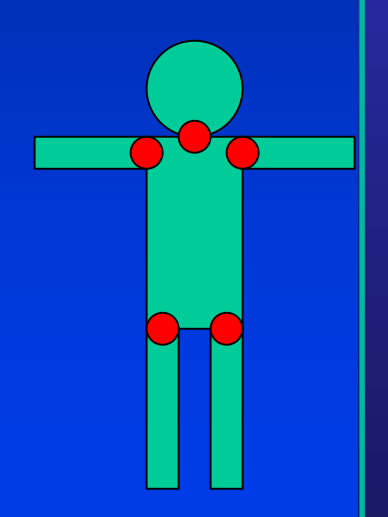

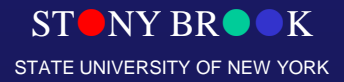

# Two-link Robot Example

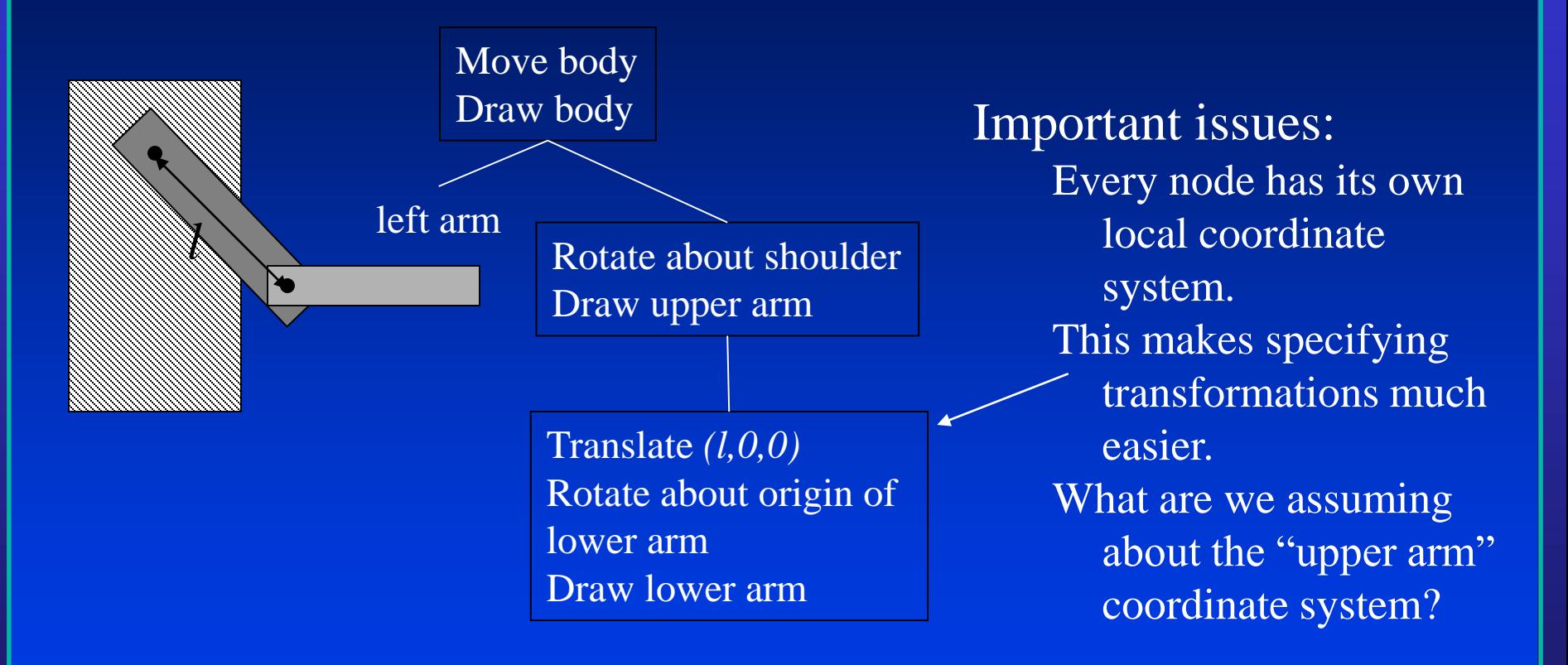

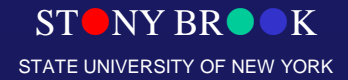

# Hierarchical Models

• Generally represented as a tree, with transformations and instances at any node

– Can use a general graph, but resolving inheritance conflicts is a problem

- Rendered by traversing the tree, applying the transformations, and rendering the instances
- Particularly useful for animation
	- Human is a hierarchy of body, head, upper arm, lower arm, etc…
	- Animate by changing the transformations at the nodes

#### • Other things can be inherited (colors, surface properties, etc.)

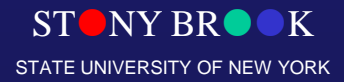

## Hierarchical Models

- When animation is desired, objects may have parts that move with respect to each other
	- Object represented as hierarchy
	- Often there are joints with motion constraints
	- For example, represent wheels of car as sub-objects with rotational motion (car moves **2 pi r** per rotation)

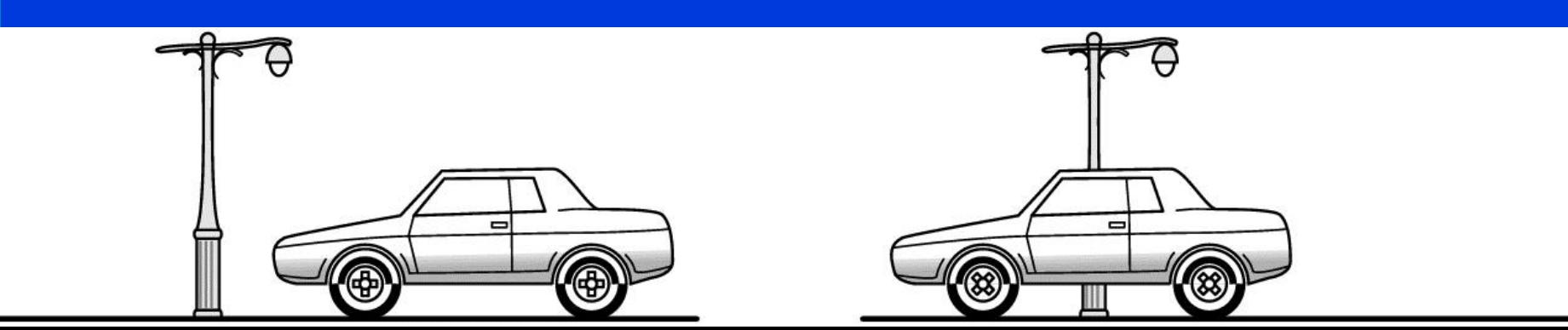

# Directed Acyclic Graph (DAG) Models

- Could use tree to represent object
- Actually, a DAG (directed acyclic graph) is better: can re-use objects
- Note that each arrow needs a separate modeling transform
- In object-oriented graphics, also need motion constraints with each arrow

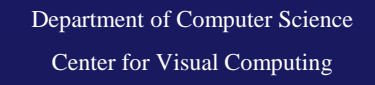

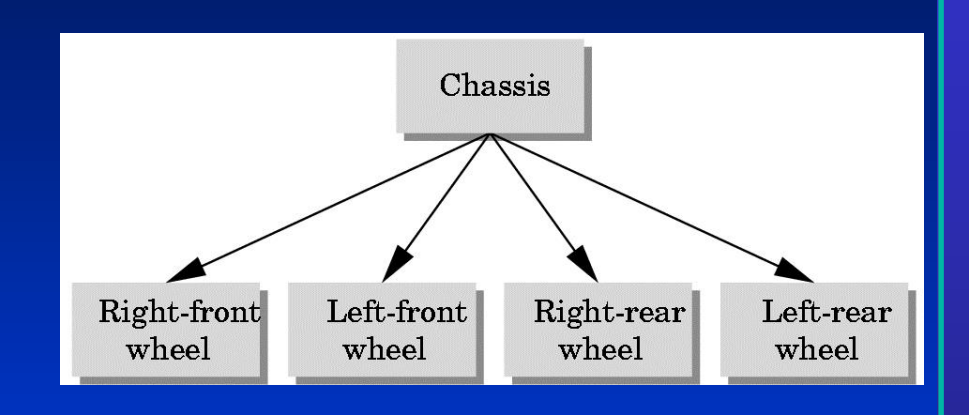

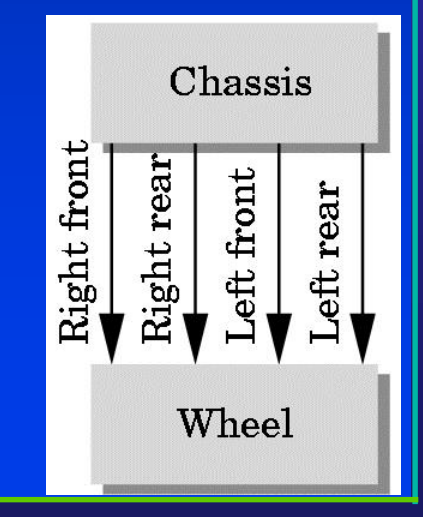

NY BR STATE UNIVERSITY OF NEW YORK

#### Robot

- Traverse DAG using DFS (or BFS)
- **Push and pop matrices along the way**

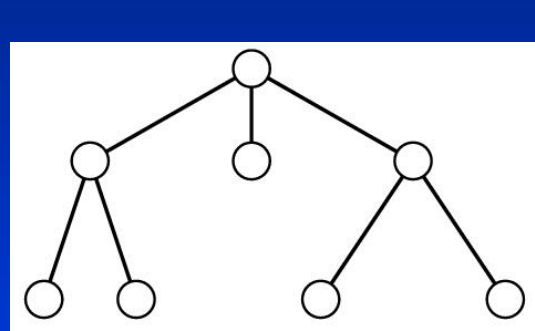

(e.g., left-child right-sibling) (joint position parameters?)

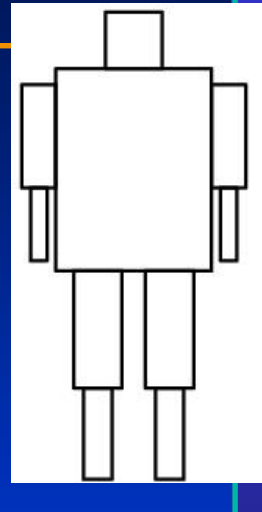

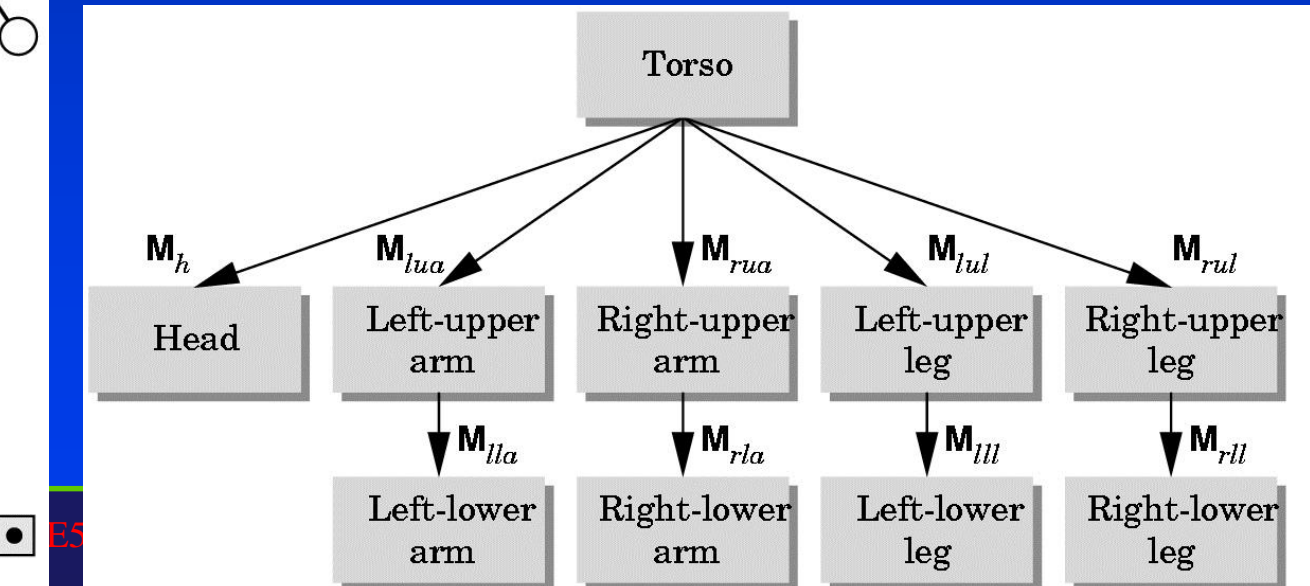

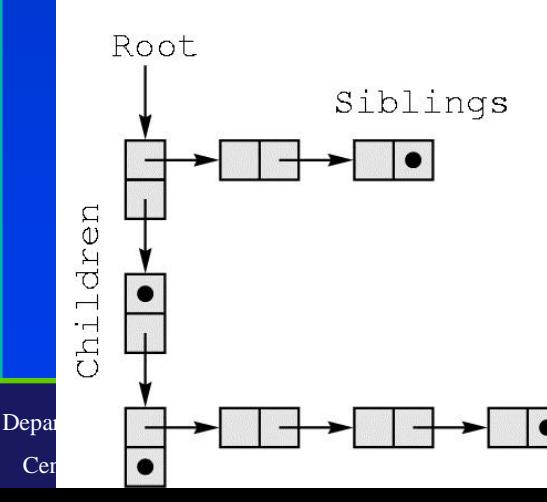

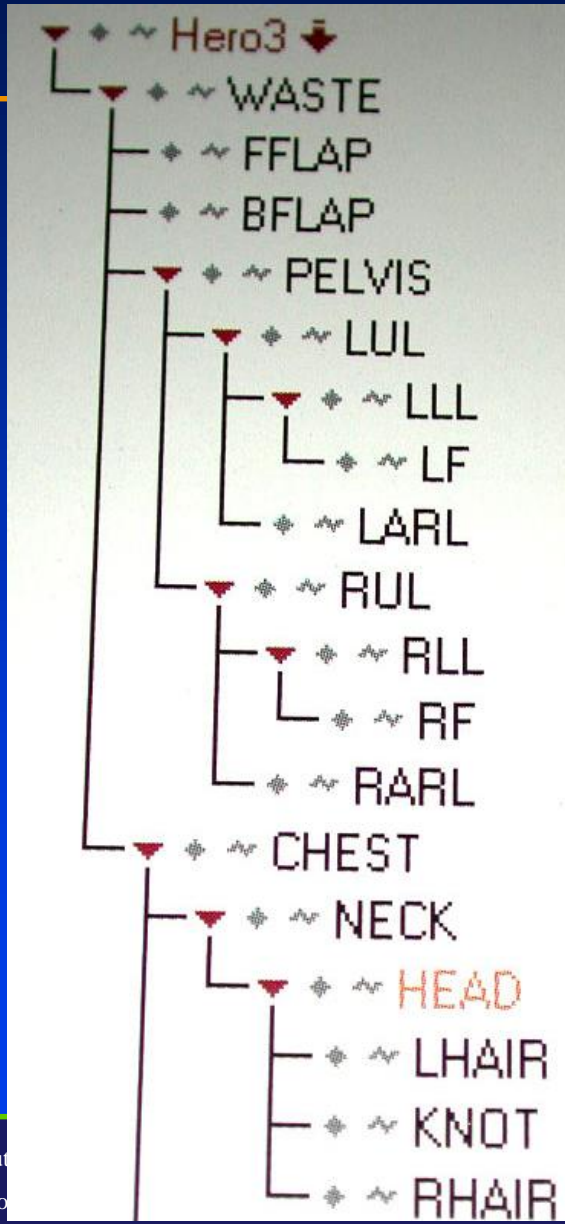

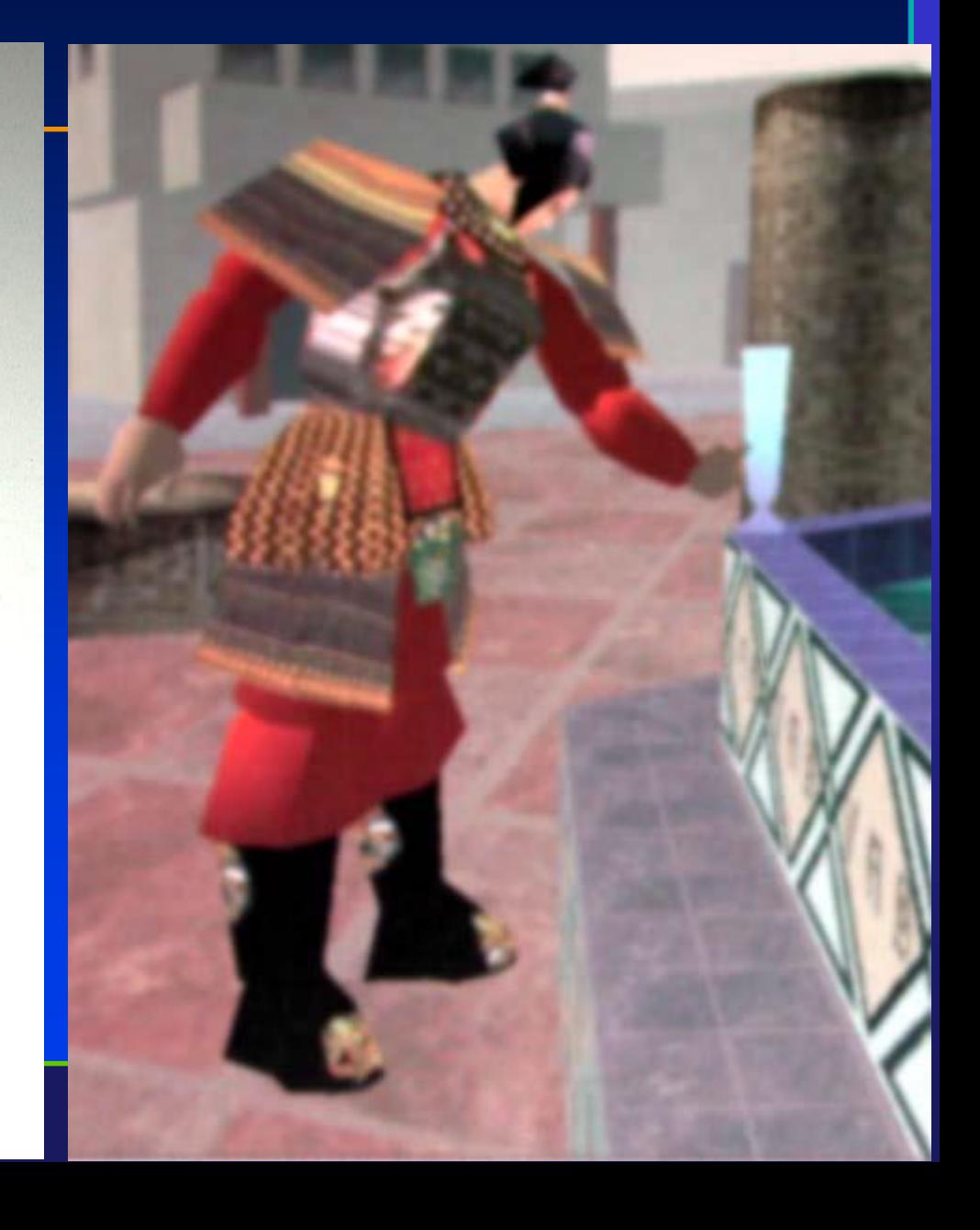

Department of Comput Center for Visual Co

#### Primitives

- The basic type of primitive is the polygon
- Number of polygons: tradeoff between render time and model accuracy

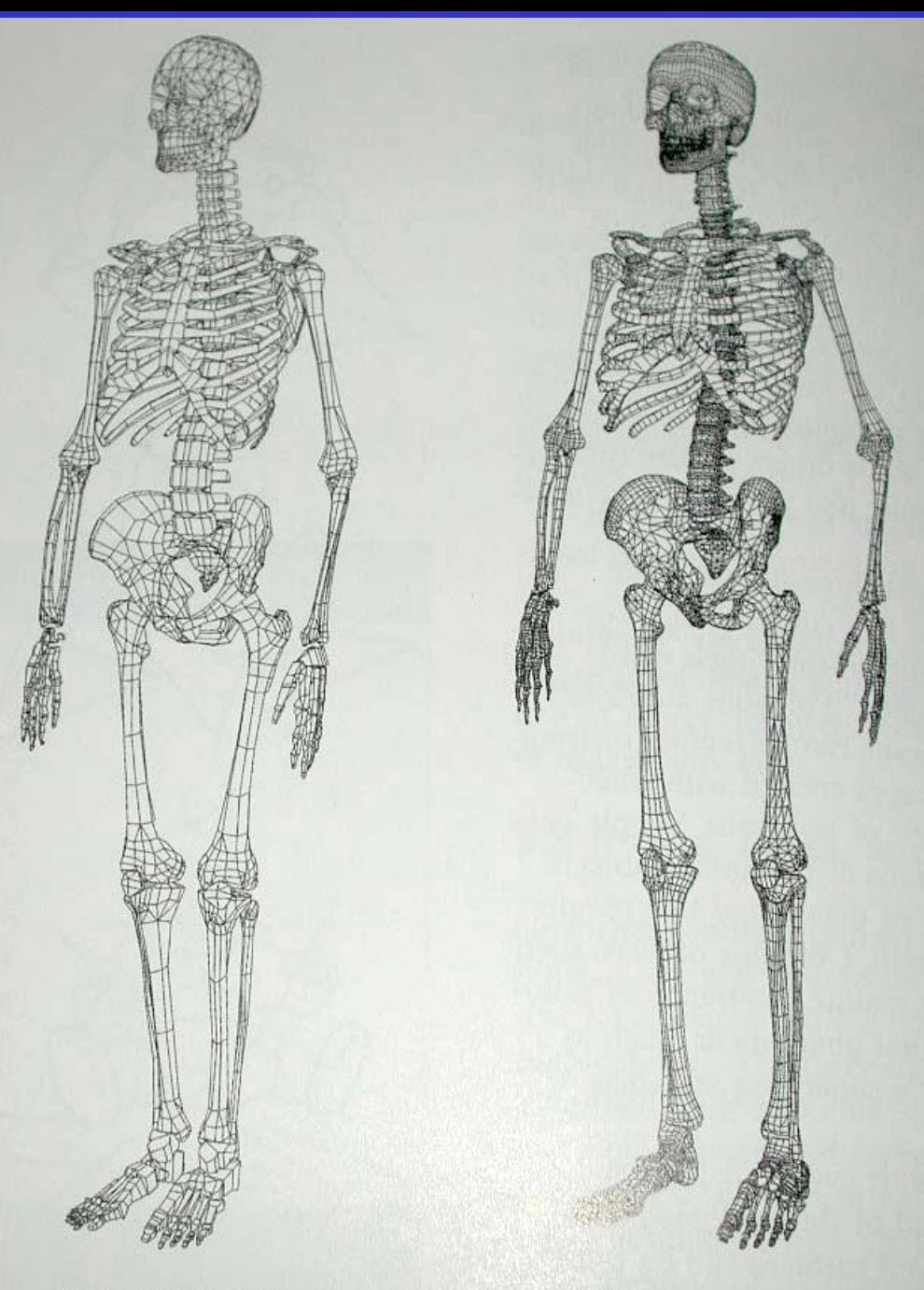

Department of Computer Science Center for Visual Computing

CSE528 Lectures

8,979 POLYGONS

**35.305 POLYGONS** STATE UNIVERSITY OF NEW YORK

# Bones and Skin

- Skeleton with joined "bones"
- Can add "skin" on top of bones
- Automatic or hand-tuned skinning

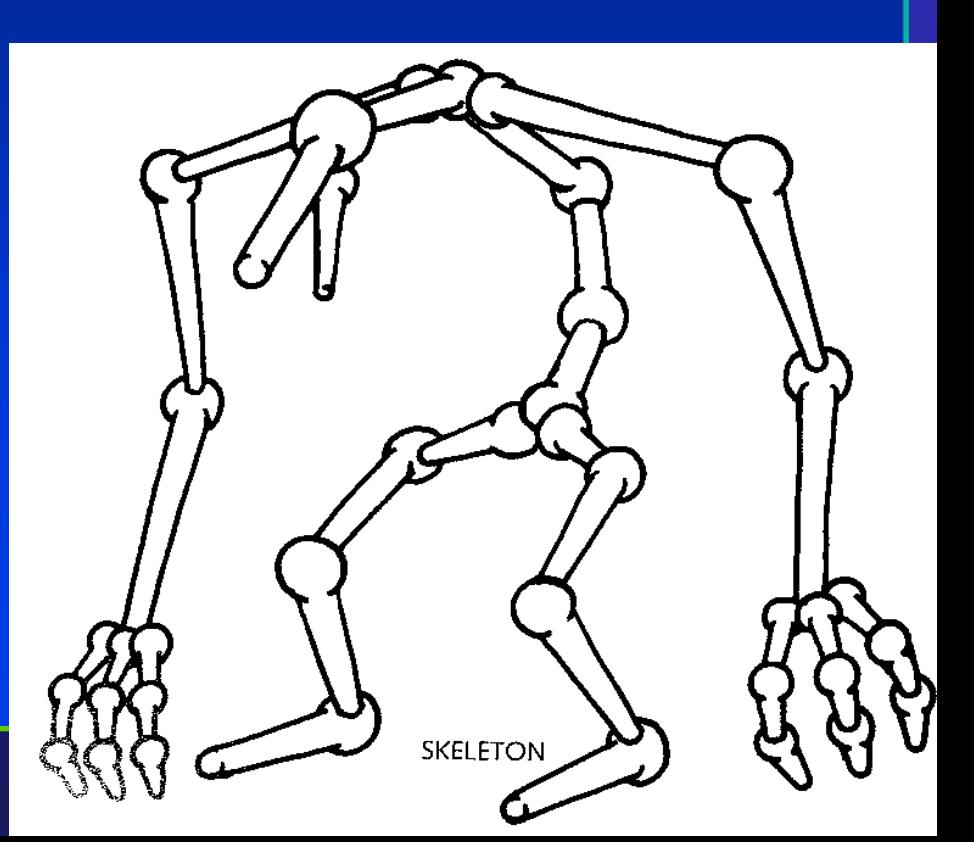

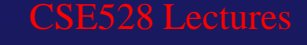

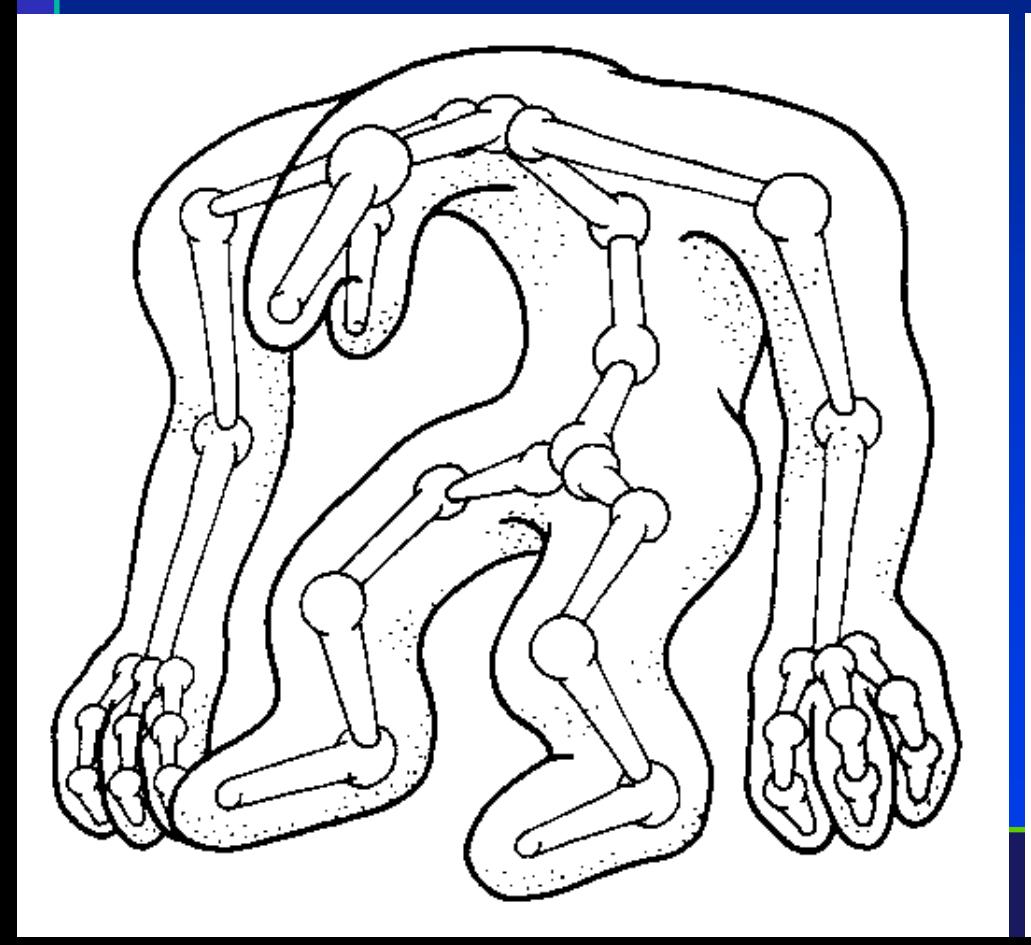

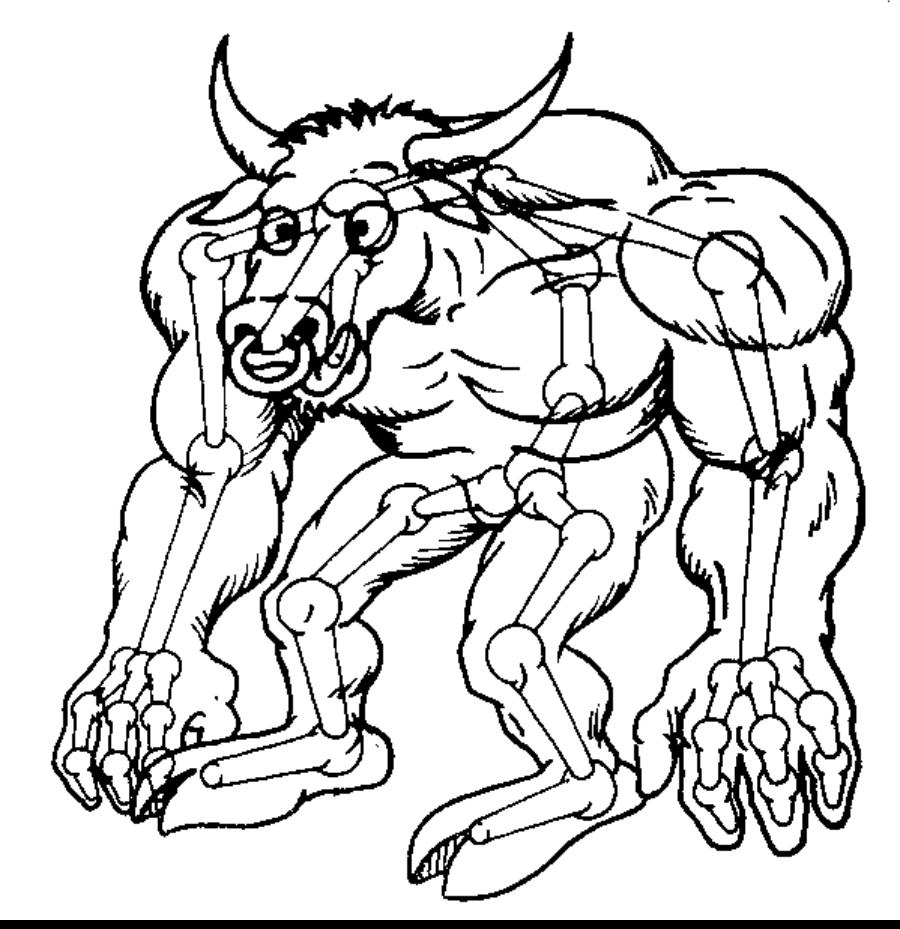

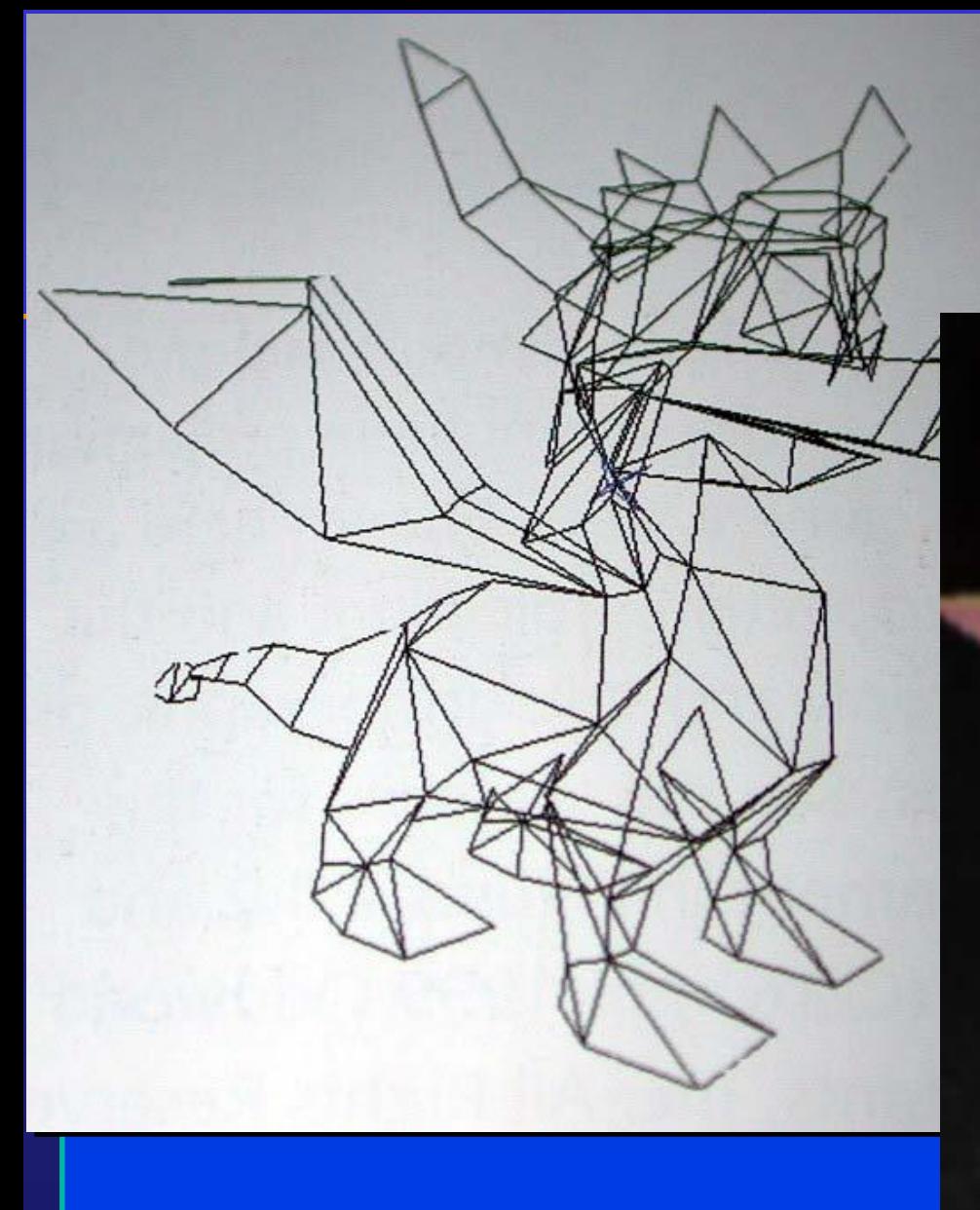

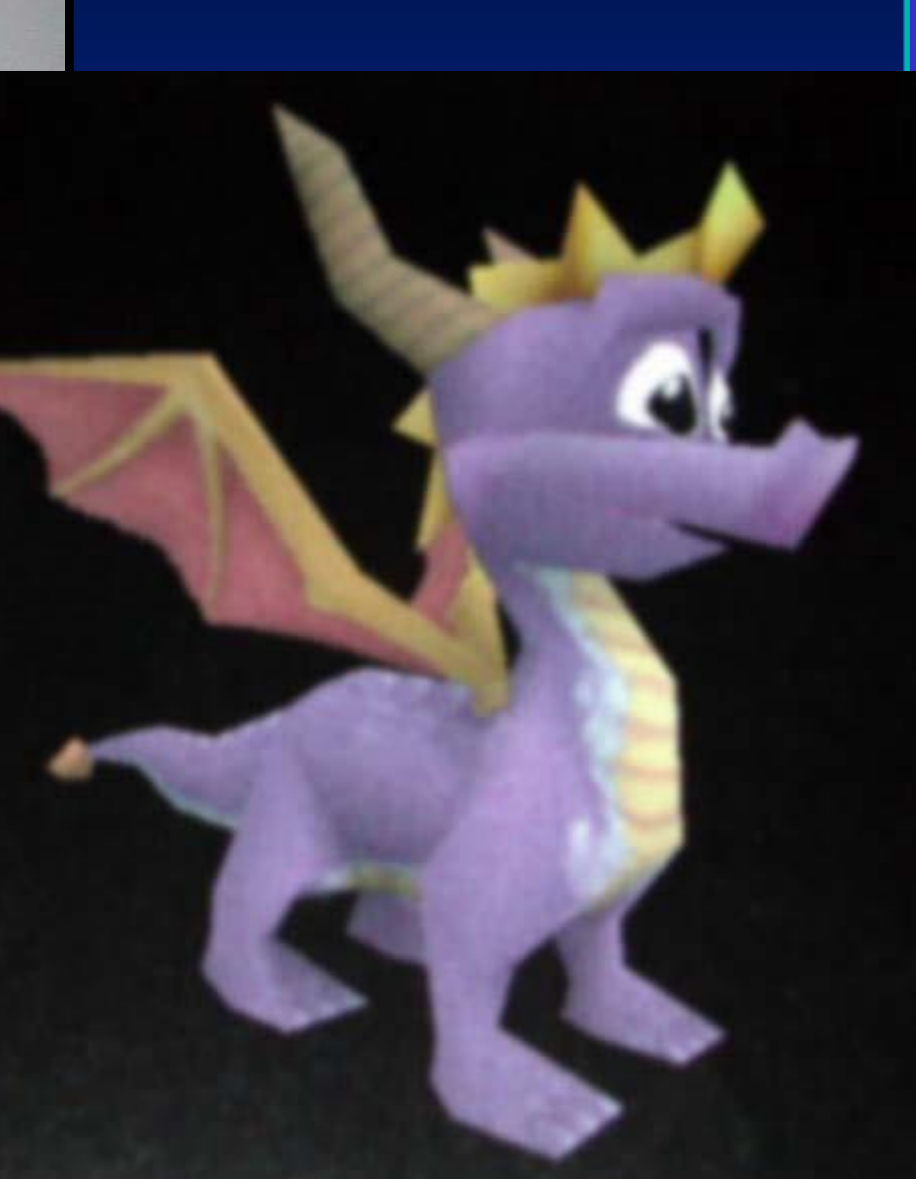

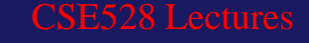

## Animation

- Suppose you want the robot to pick up a can of oil to drink, how?
- You could set the joint positions at each moment in the animation (**kinematics**)

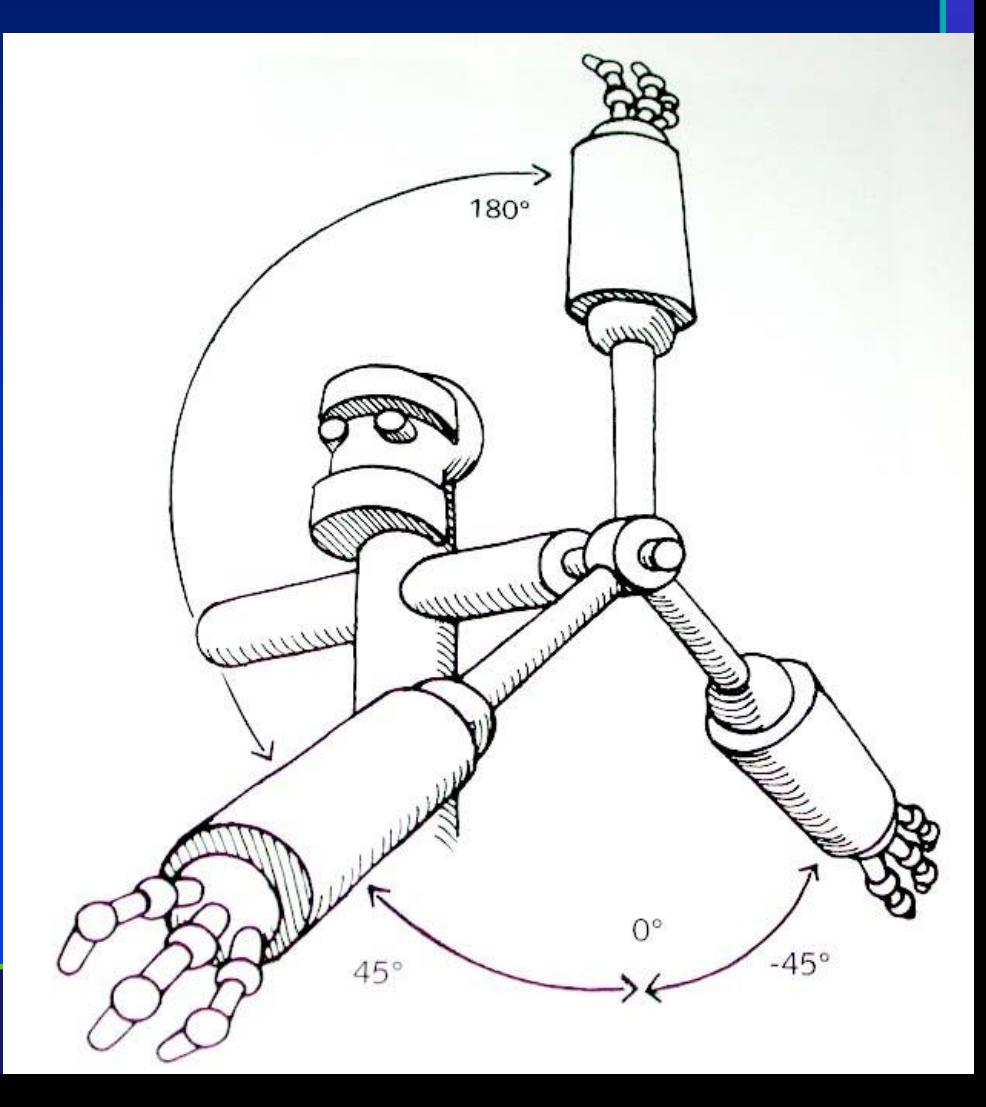

## Inverse Kinematics

- You can't just invert the joint transformations
- Joint settings aren't even necessarily unique for a hand position!
- **Inverse kinematics**: figure out from the hand position where the joints should be set.

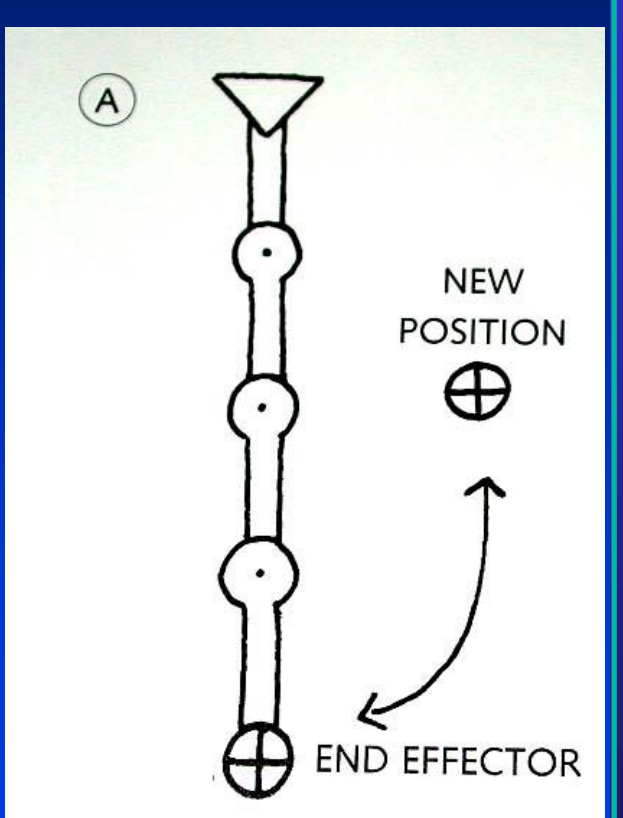

STONY BROOK STATE UNIVERSITY OF NEW YORK

# Using Inverse Kinematics

- Specify joint **constraints** and priorities
- Move end effector (or object pose)
- Let the system figure out joint positions

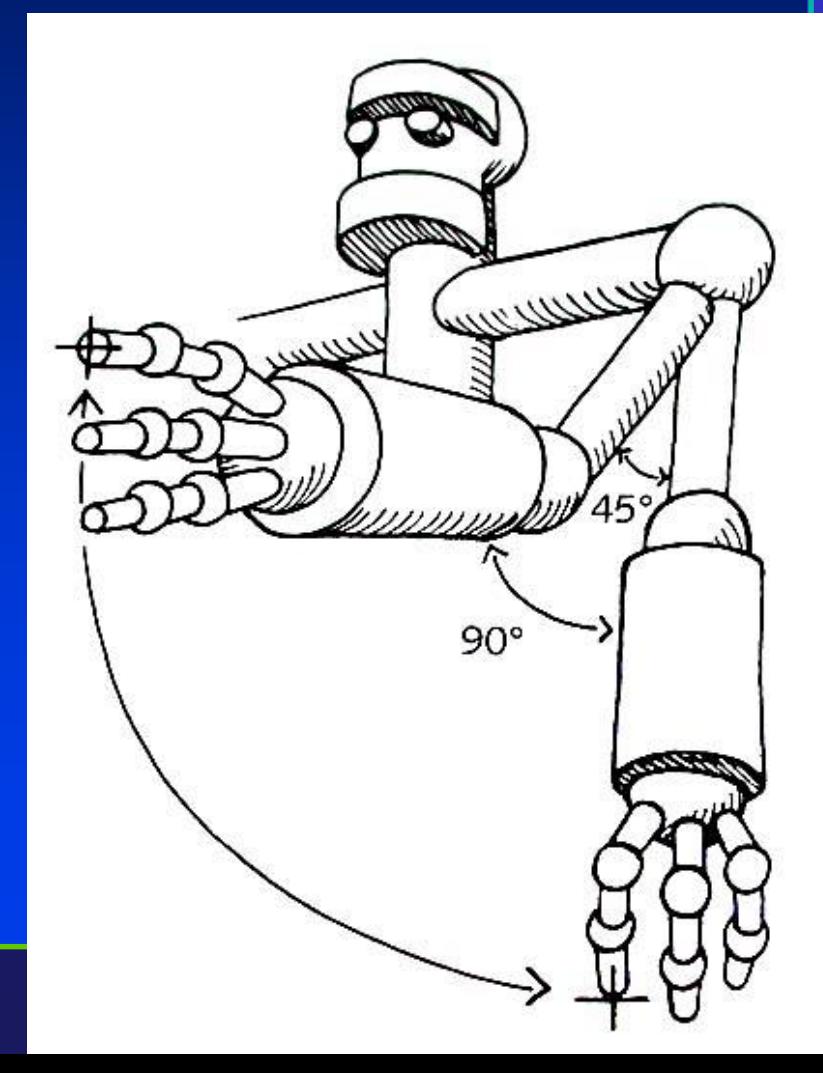

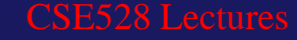

# Data Structure for Modeling

- Data structure for geometry representations
- How to represent complex objects made up of union, intersection, difference of other objects
- Spatial data structure
- Tree-based decomposition of space

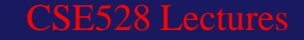

## CSG Tree

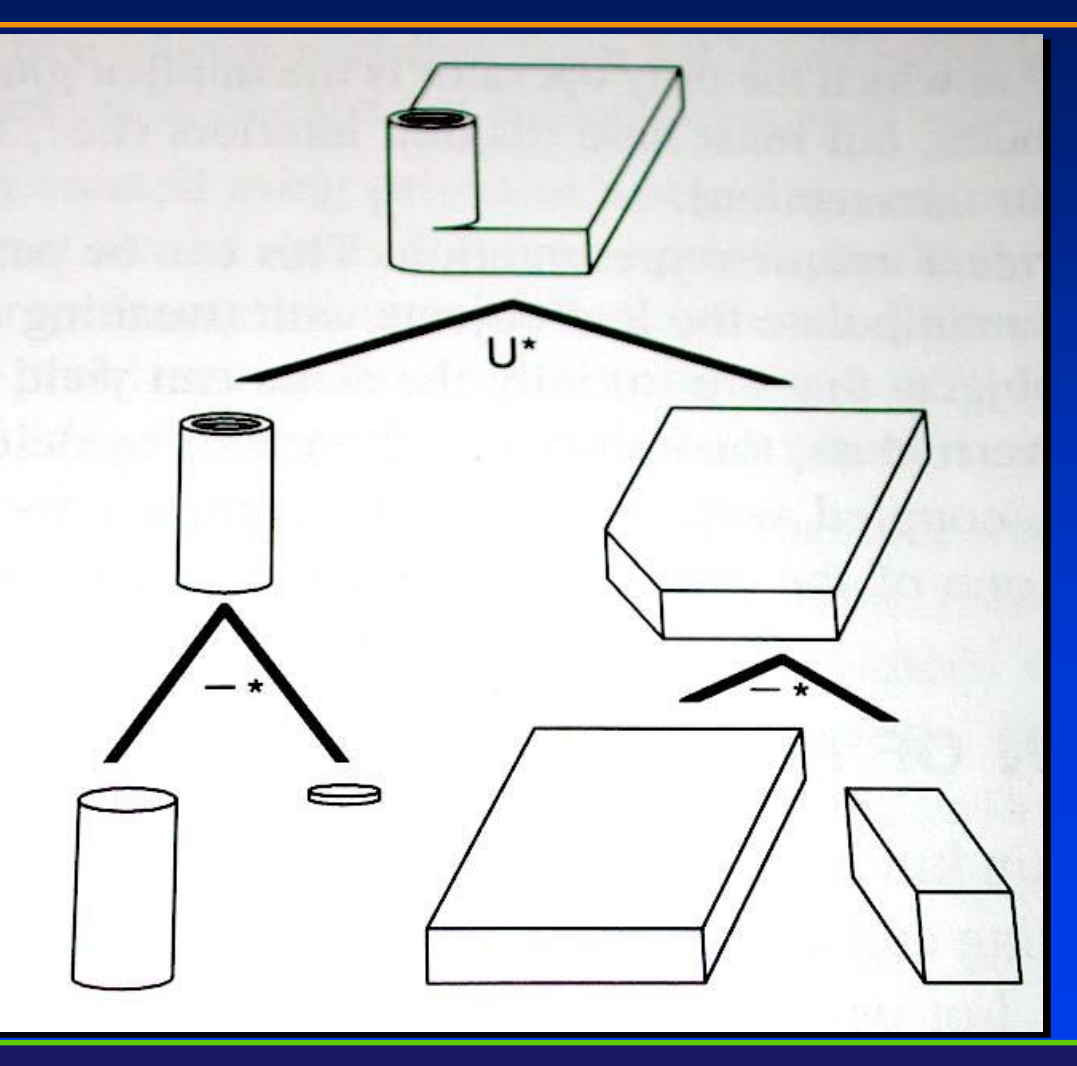

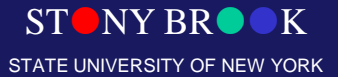

# Constructive Solid Geometry (CSG)

- Based on a tree structure, like hierarchical modeling, but now:
	- The internal nodes are set operations: union, intersection or difference (sometimes complement)
	- The edges of the tree have transformations associated with them
	- The leaves contain only geometry
- Allows complex shapes with only a few primitives – Common primitives are cylinders, cubes, etc, or quadric surfaces
- Motivated by computer aided design and manufacture
	- *Difference* is like drilling or milling
	- A common format in CAD products

Department of Computer Science Center for Visual Computing

CSE528 Lectures

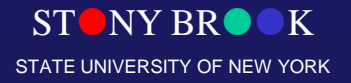

# Constructive Solid Geometry (CSG)

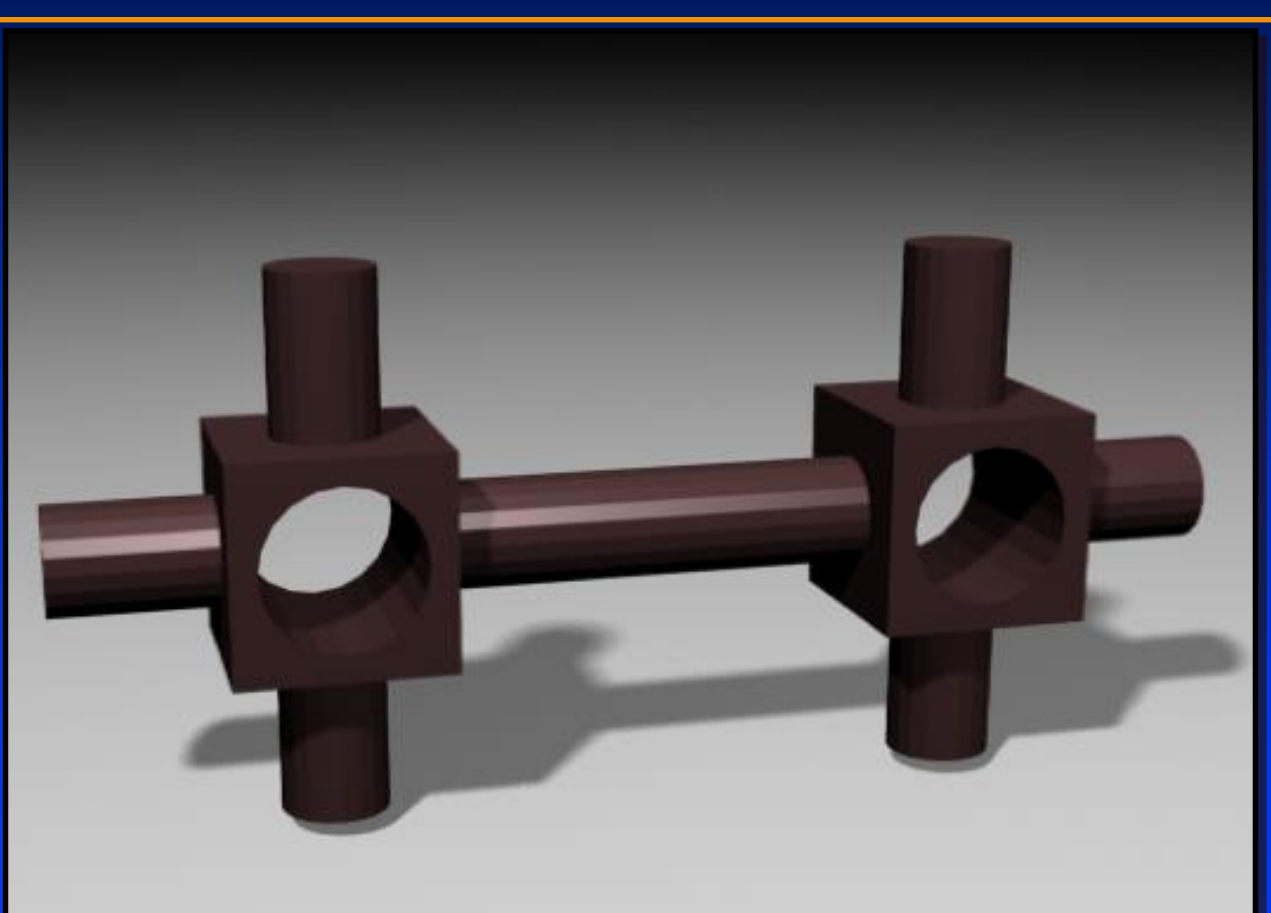

#### Object made by CSG Converted to polygons

Department of Computer Science Center for Visual Computing

CSE528 Lectures

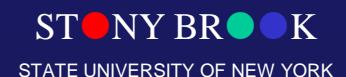

# Quadtrees and Octrees

- Build a tree where successive levels represent better resolution (smaller voxels)
- Large uniform spaces result in shallow trees
- Quadtree is for 2D (four children for each node)
- Octree is for 3D (eight children for each node)

# Quadtree

- Quadtree: divide space into four quadrants. Mark as Empty, Full, or Partially full.
- Recursively subdivide partially full regions
- Saves much time, space over 2D pixel data!

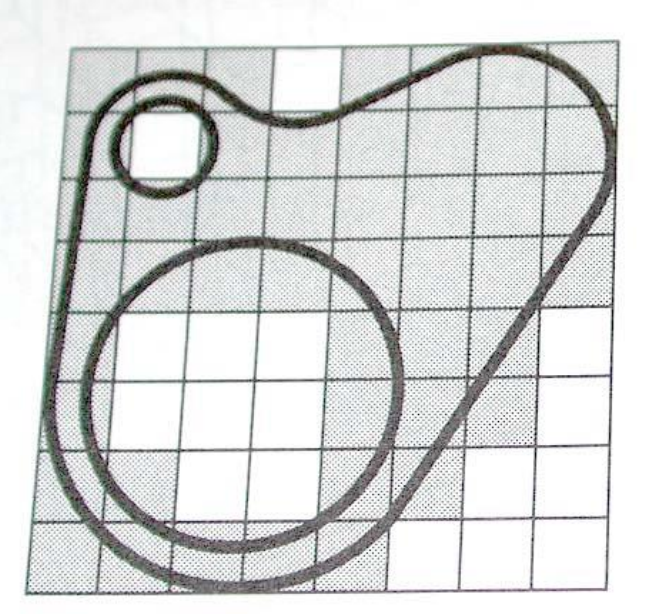

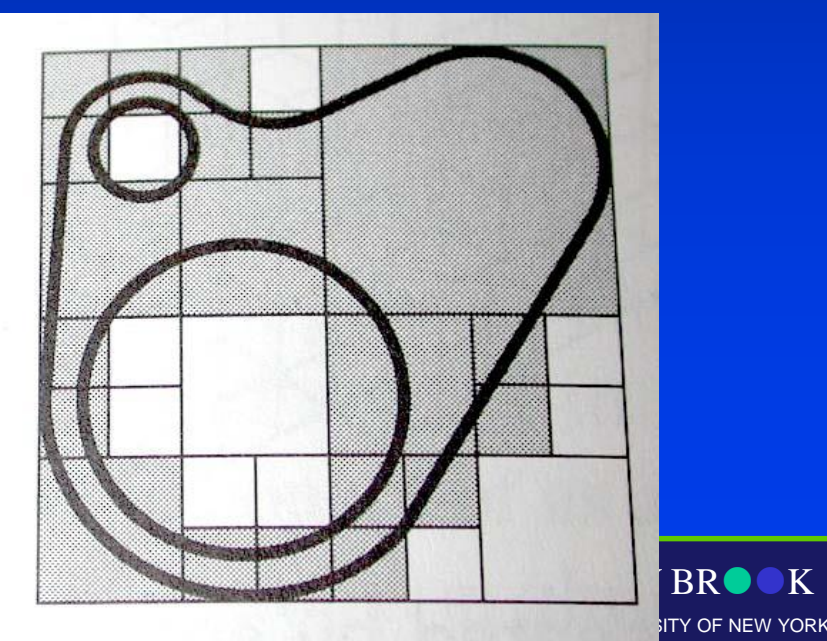

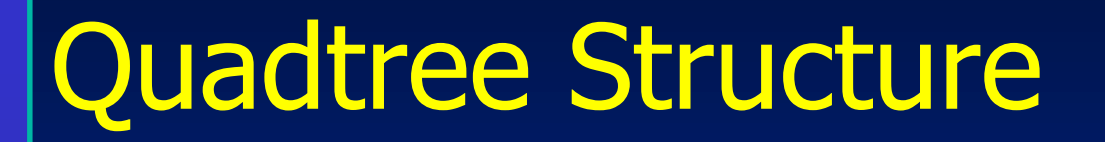

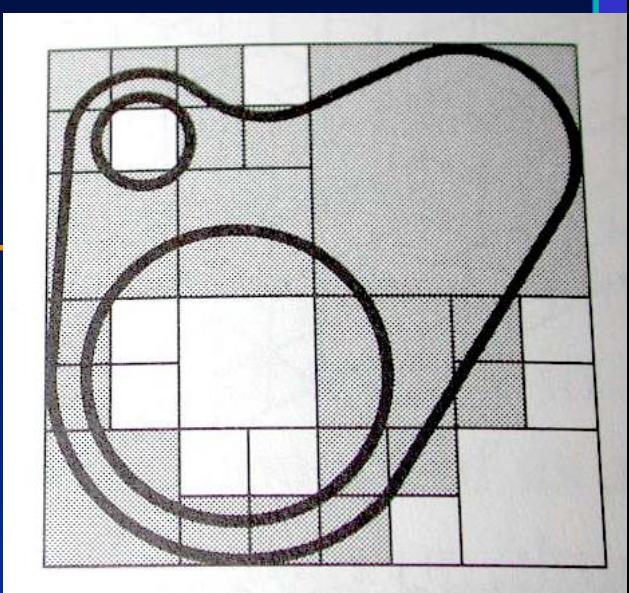

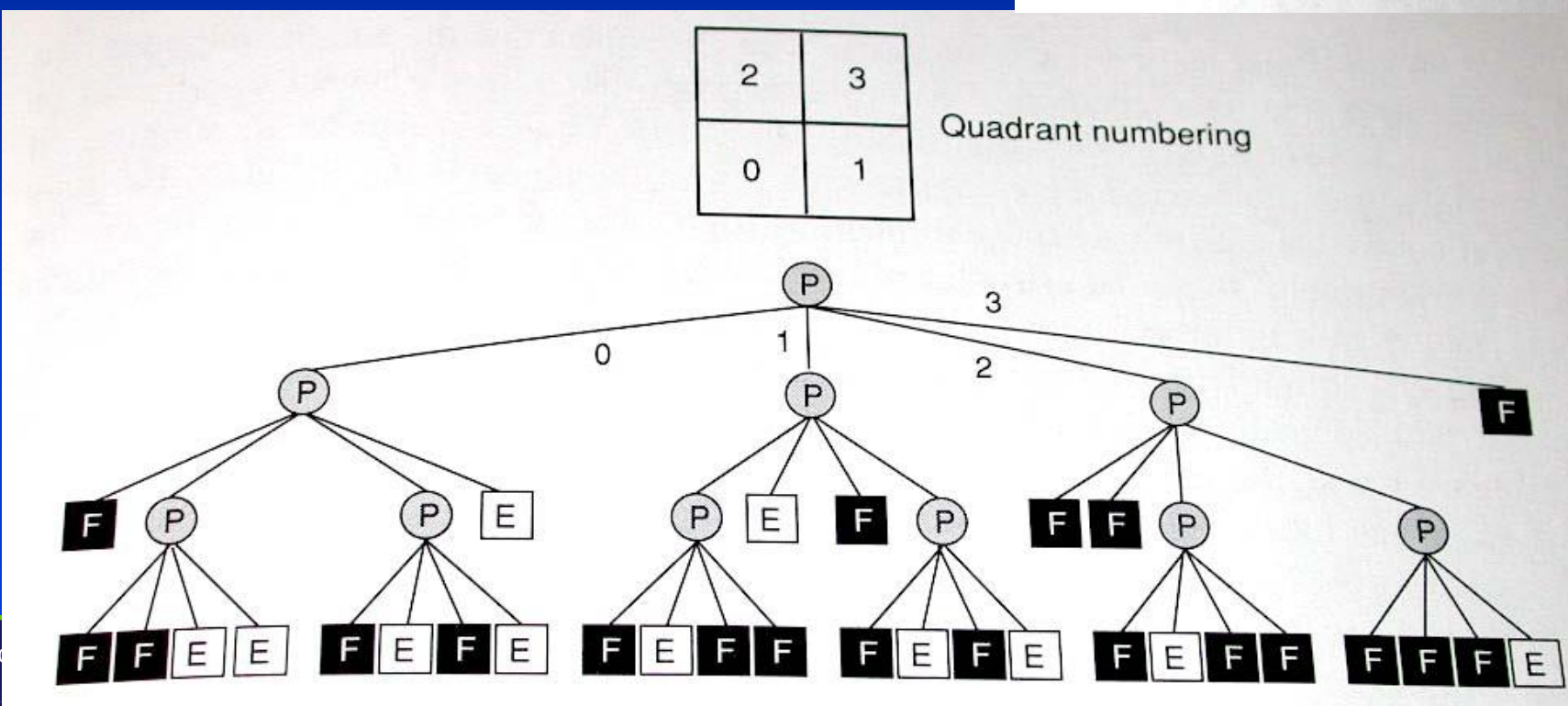

Department of Center for Vi

# Quadtree Example

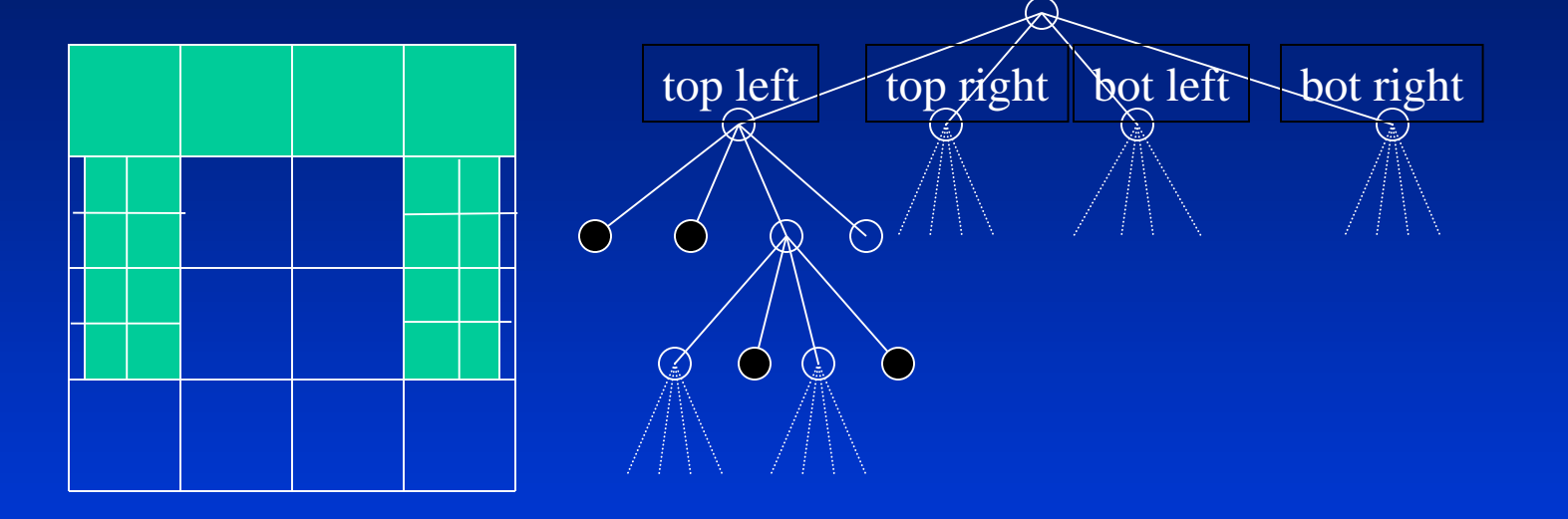

#### Octree principle is the same, but there are 8 children

Department of Computer Science Center for Visual Computing

CSE528 Lectures

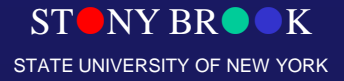

# Quadtree Algorithms

- How would you
	- render a quadtree shape?
	- find the intersection of a ray with a quadtree shape?
	- Take the union of two quadtrees?
	- Intersection?
	- Find the neighbors of a cell?

#### **Octrees**

- Generalize to cut up a cube into 8 sub-cubes, each of which may be E, F, or P (and subdivided)
- Much more efficient than a 3D array of cells for 3D volumetric data

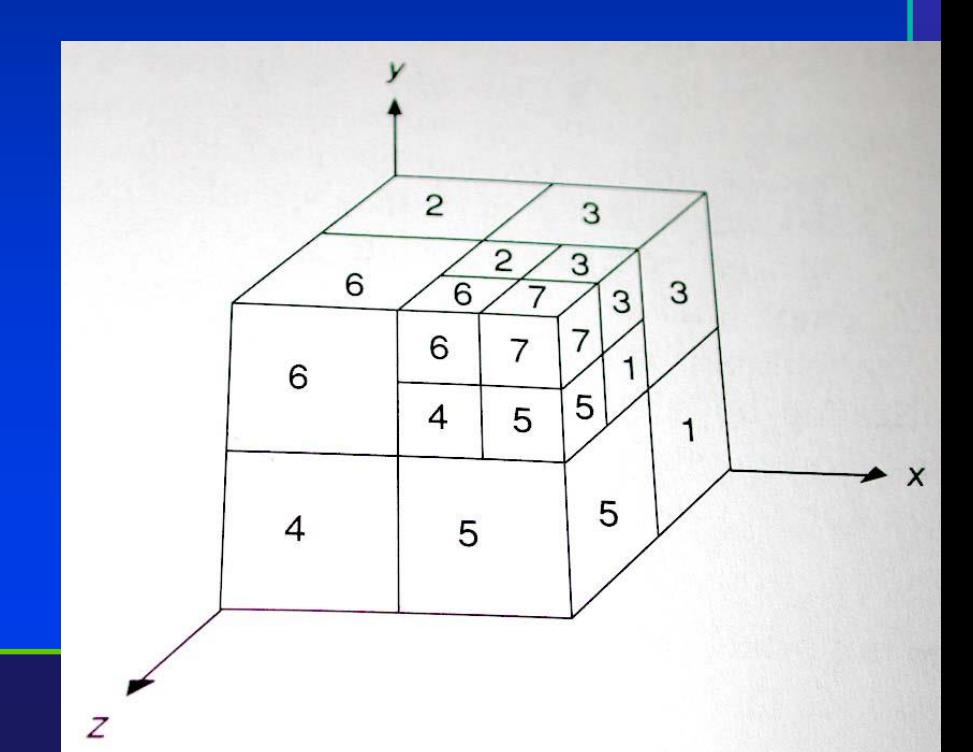

## Spatial Data Structure

- Beyond graphics spatial representations
- Octree also serves as a spatial data structure itself specifically designed for storing spatial information
- Frequently used to store information about where polygons, or other primitives, are located in a scene
- Speeds up many computations by making it fast to determine when something is relevant or not (another example is BSP-tree which speeds up visibility test)
- Other spatial data structures include BSP trees, KD-Trees, Interval trees, …

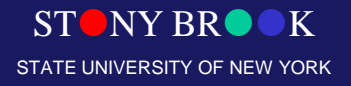

Department of Computer Science Center for Visual Computing

CSE528 Lectures

# Handling Large-scale Spatial **Datasets**

- Example application: image-based rendering
	- Suppose you have many digital images of a scene, with depth information for pixels
	- How to find efficiently the points that are in front?
- Other applications:
	- Speeding up ray-tracing with many objects
	- Rendering contours of 3D volumetric data such as MRI scans

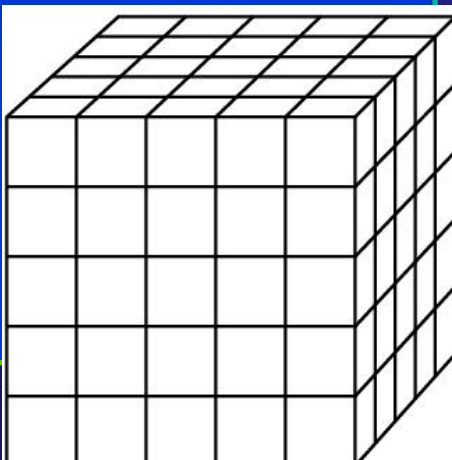

# Spatial Enumeration

- Basic idea: describe something using space it occupies, break the volume of interest into lots of tiny cubes, and use cubes inside the object to represent (approximate) the object
- Works well for medical data (e.g., MRI or CAT scans)
- Enumerates the volume data is associated with each voxel (volume element)
	- Problems: for anything other than small volumes or low resolutions, the number of voxels explodes
	- Note that the number of voxels grows with the *cube* of linear dimension

Department of Computer Science Center for Visual Computing

CSE528 Lectures

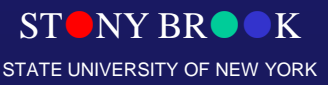

# Rendering Octrees

- Relying on volume rendering techniques to handle octrees and associated data directly
- Converting to polygons by a few methods:
	- Just take faces of voxels that are on the boundary
	- Find iso-surfaces within the volume and render those
	- Typically do some interpolation (smoothing) to get rid of the artifacts from the voxelization
- Typically render with colors that indicate something about the data, but other methods exist

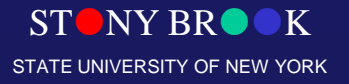

# Applications of Octrees

- Contour finding in MRI data
- 3D scanning and rendering
- Efficient ray tracing
- **Intersection, collision testing**

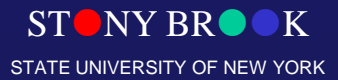

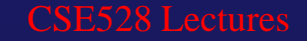

#### BSP Tree for Shape Modeling

- Right is "front" of polygon; left is "back"
- In and Out nodes show regions of space inside or outside the object
- (Or, just store split pieces of polygons at leaves)

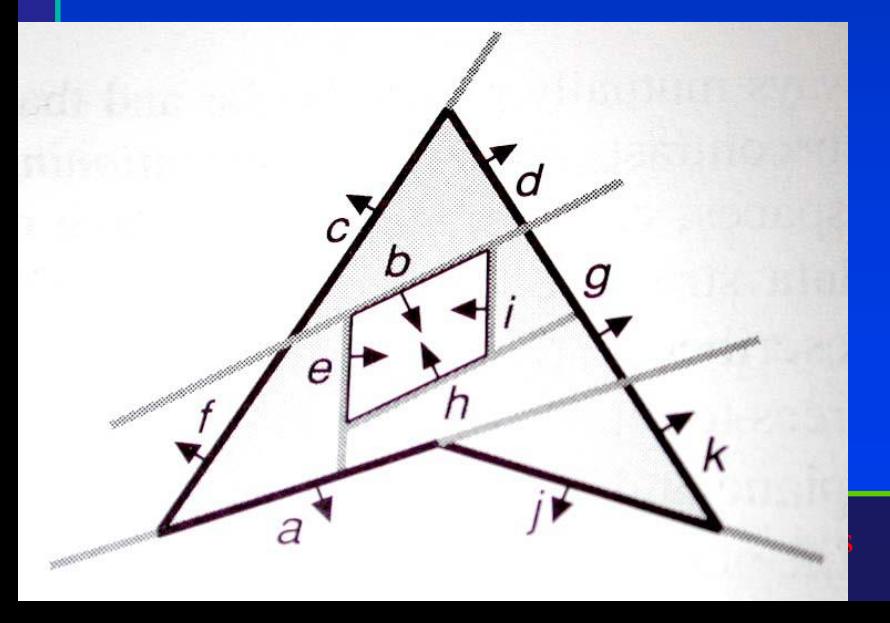

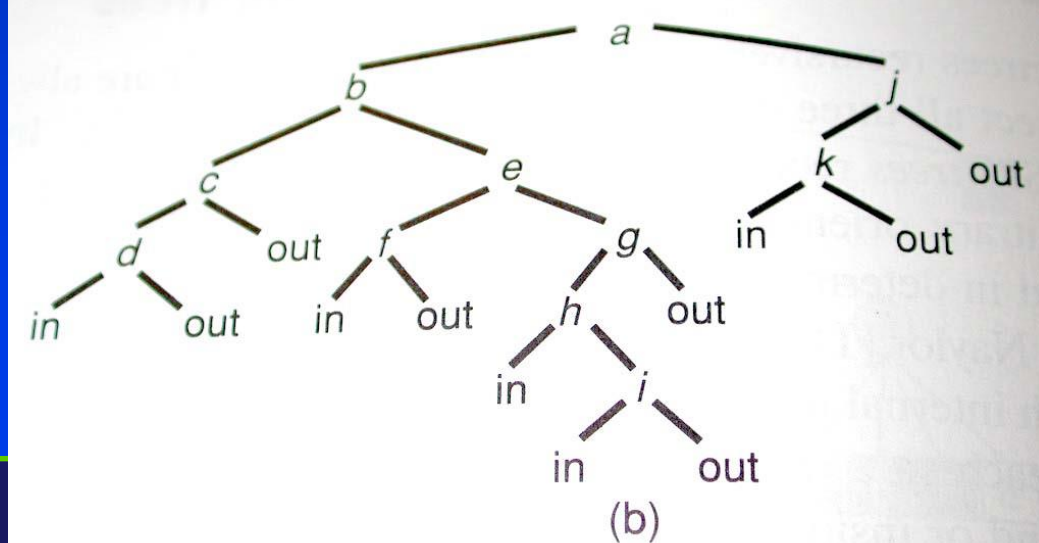

# Building a BSP Tree

- Inserting a polygon:
	- If tree is empty make it the root
	- If polygon to be inserted intersects plane of polygon of current node, split and insert half on each side recursively.
	- Else insert on appropriate side recursively
- Problem: the number of faces could grow **dramatically** 
	- $-$  Worst case  $(O(n^2))$ ... but usually it doesn't grow too badly in practice...

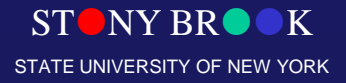

# Traversing a BSP Tree

- **Binary Space Partition tree**: a binary tree with a polygon at each node
	- Children in left subtree are behind polygon
	- Children in right subtree are in front of polygon
- Traversing a BSP-tree:
	- If null pointer, do nothing
	- Else, draw far subtree, then polygon at current node, then near subtree
	- Far and near are determined by location of viewer
- Runtime of traversal?
- Drawbacks?

Department of Computer Science Center for Visual Computing

CSE528 Lectures

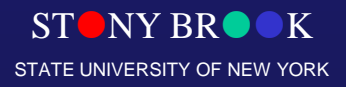

# Hidden Surface Removal (HSR)

- How to render in 3D with hidden surface removal when you don't have a hardware depthbuffer?
- Can you think of any other ways of removing hidden surfaces *quickly?*

• *Principle: a polygon can't be occluded by another polygon that is* behind *it.*

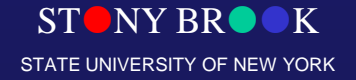

#### BSP-Tree

- The *painter's algorithm* for hidden surface removal works by drawing all faces, from back to front
- How to get a listing of the faces in back-to-front order?
- Put them into a binary tree and traverse the tree (but in what order?)

 $\overline{B}$ 

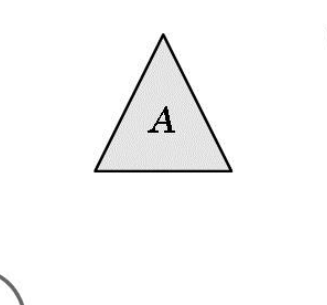

 $(a)$ 

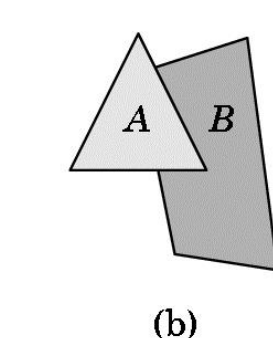

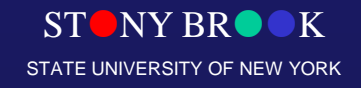

## BSP-Tree Summary

- Returns polygons not necessarily in sorted order, but in an order that is correct for back-to-front rendering
- Widely used when Z-buffer hardware may not be available (e.g., game engines)
- Guarantees back-to-front rendering for alpha blending
- Works well (linear-time traversals) in the number of *split* polygons
- [And we hope the number of polygons doesn't grow too much through splitting]

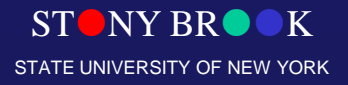

# Bounding Volume Hierarchy (BVH)

Department of Computer Science

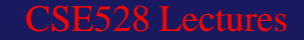

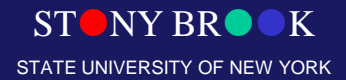

Center for Visual Computing

# Bounding Boxes

- Bounding boxes
- Data structures for spatial acceleration
	- Regular grid
	- Adaptive grids
	- Hierarchical bounding volumes

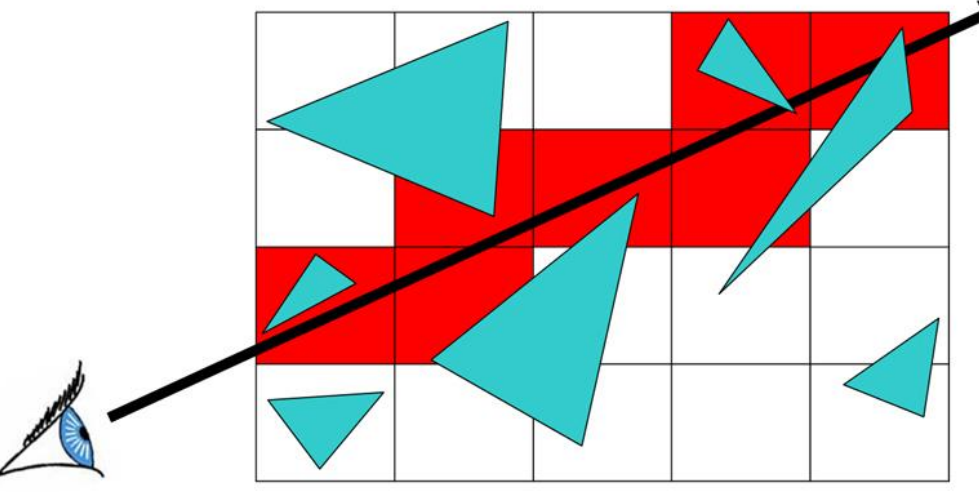

 $N<sub>Y</sub>$  BR STATE UNIVERSITY OF NEW YORK

• Flattening the transformation **hierarchy** 

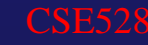

# Regular Grid ONLY

- Advantages?
	- easy to construct
	- easy to traverse

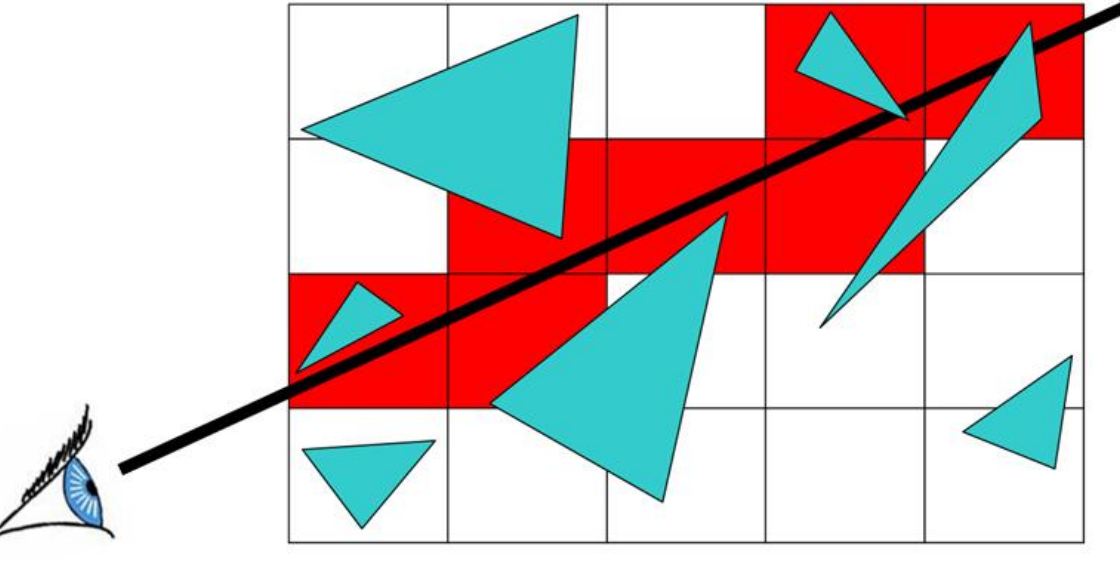

• Disadvantages? – may be only sparsely filled – geometry may still be clumped

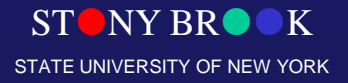

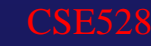

# Adaptive Grids

• Subdivide until each cell contains no more tha *n* elements, or maximum depth *d* is reached

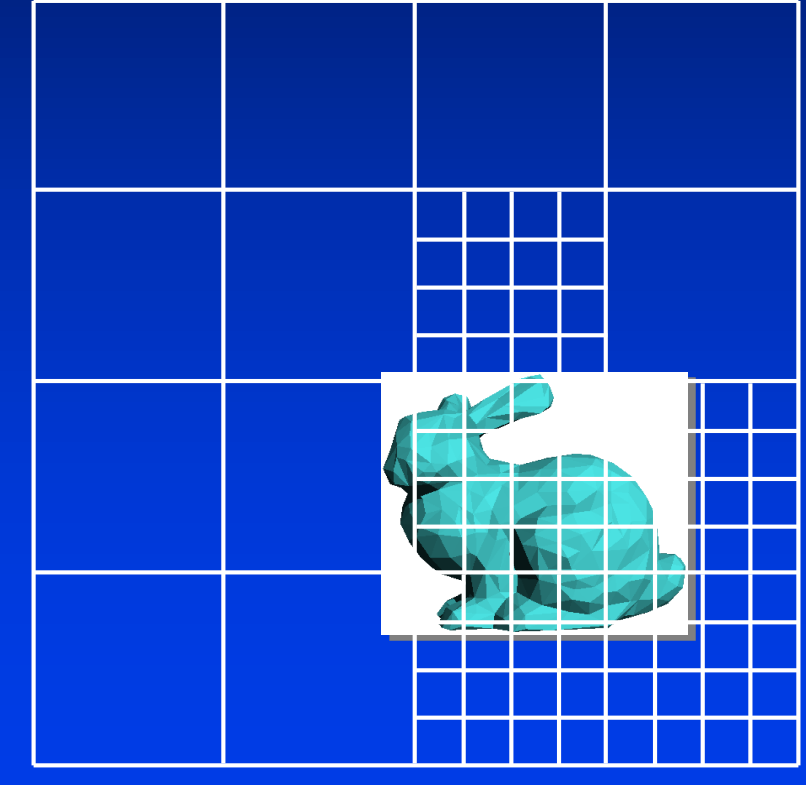

Department of Computer Science

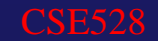

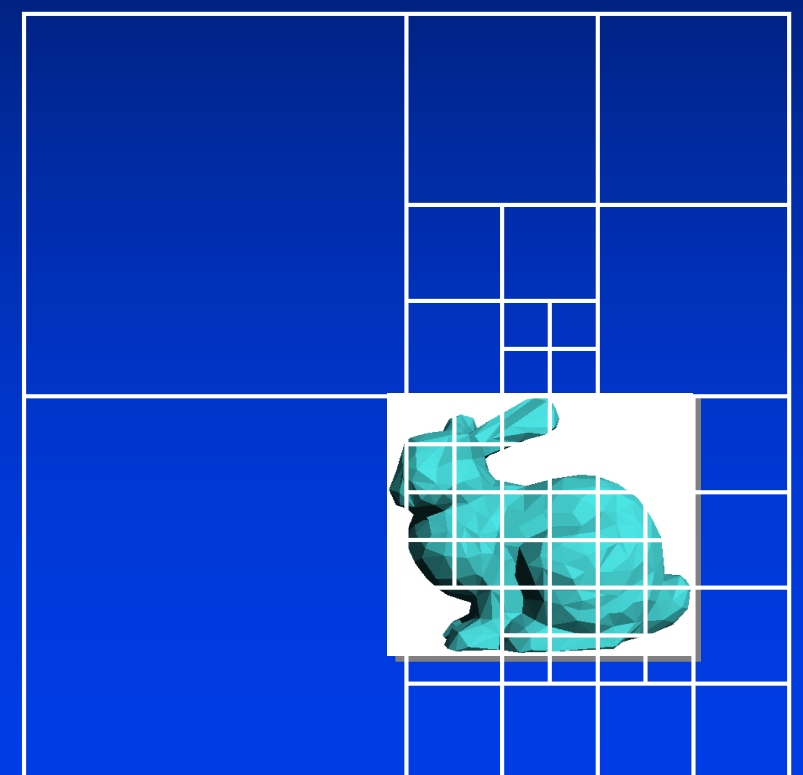

#### Nested Grids Quadtree/(Octree)

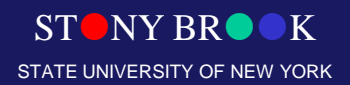

Center for Visual Computing

# Primitives in an Adaptive Grid

• Can live at intermediate levels, or be pushed to lowest, level of grid

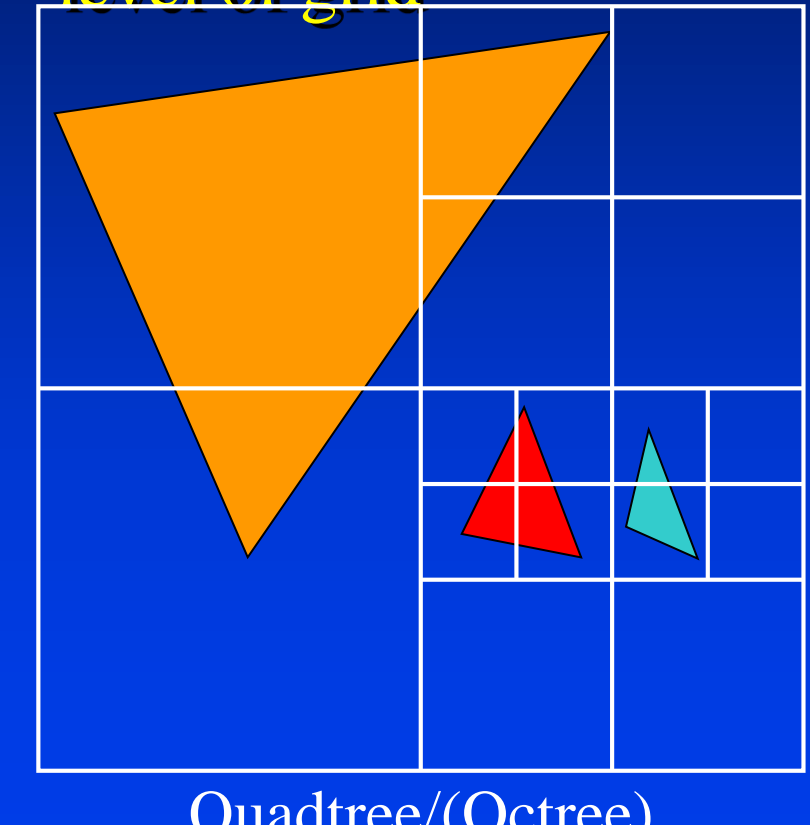

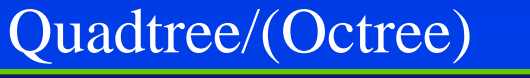

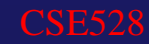

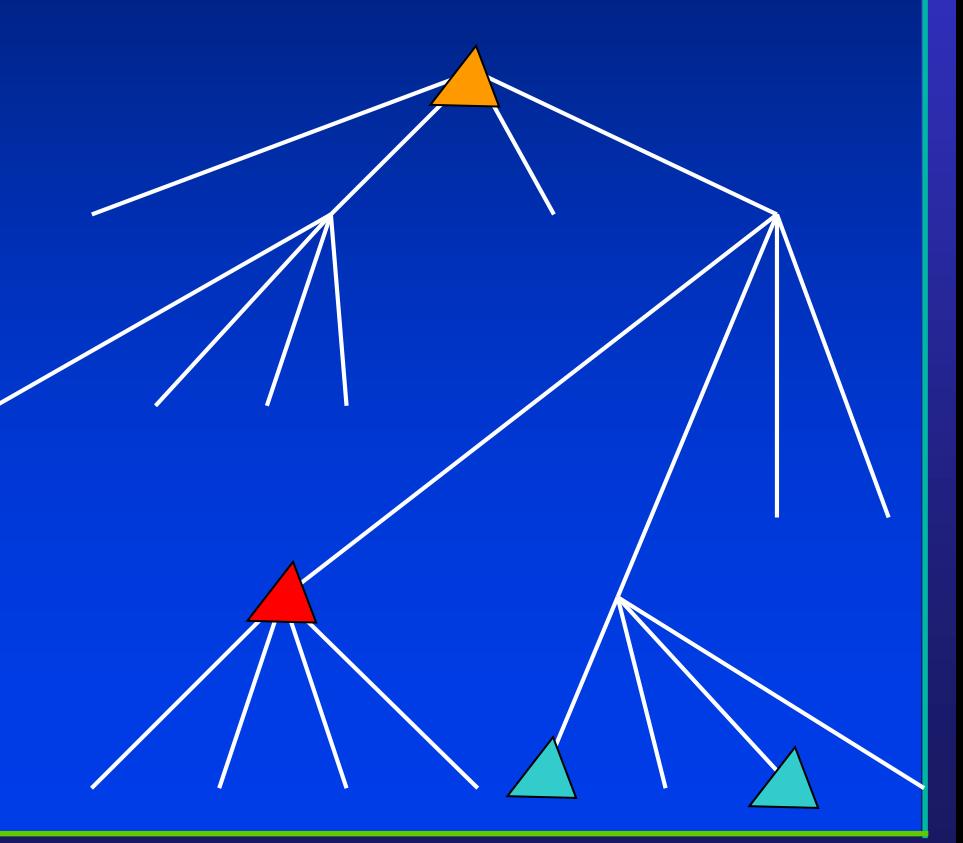

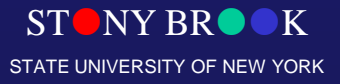

# Adaptive Grid Discussion

- Advantages?
	- grid complexity matches geometric density
- Disadvantages?
	- more expensive to traverse (especially octree)

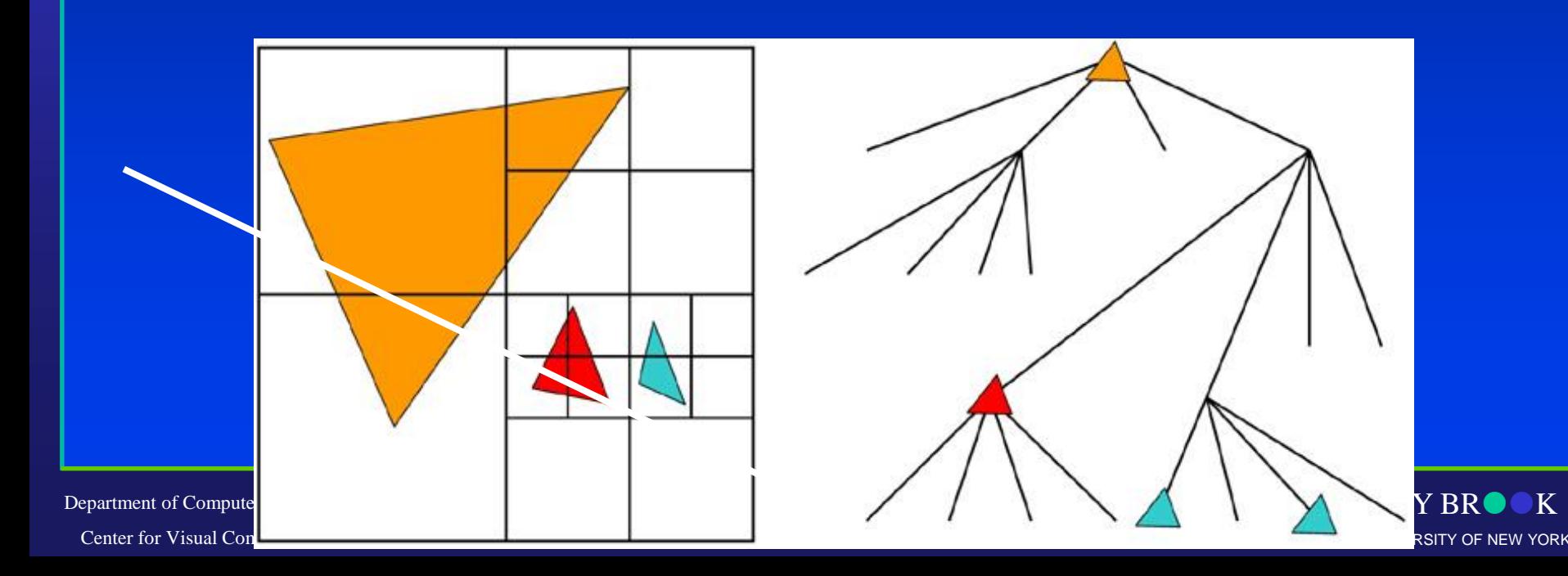

- Find bounding box of objects
- Split objects into two groups
- **Recurse**

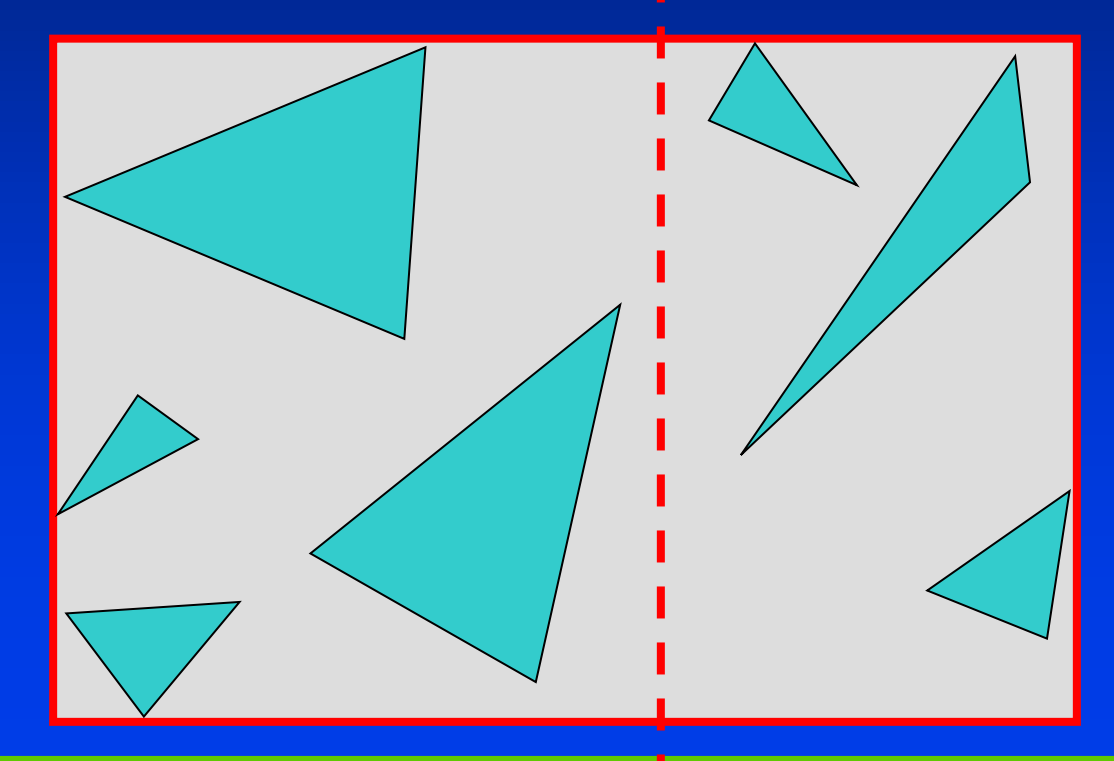

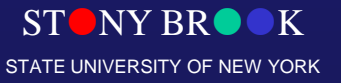

- Find bounding box of objects
- Split objects into two groups
- **Recurse**

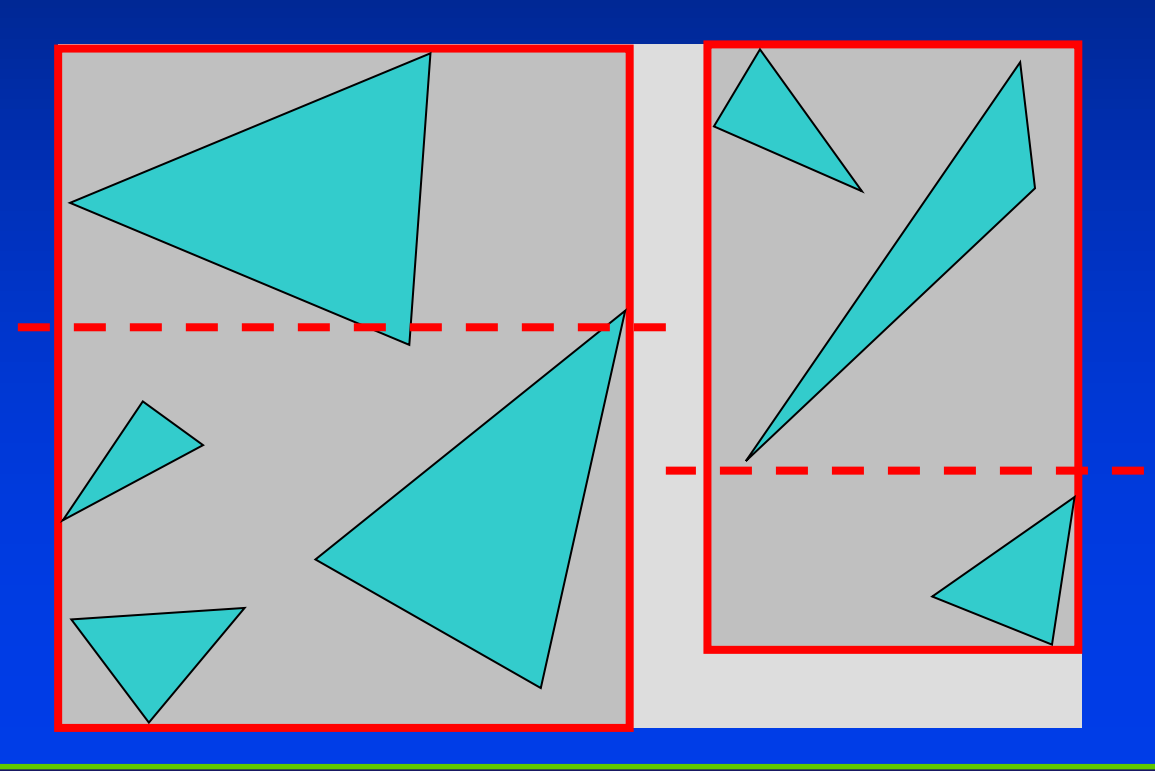

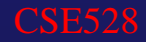

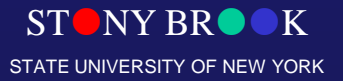

- Find bounding box of objects
- Split objects into two groups
- **Recurse**

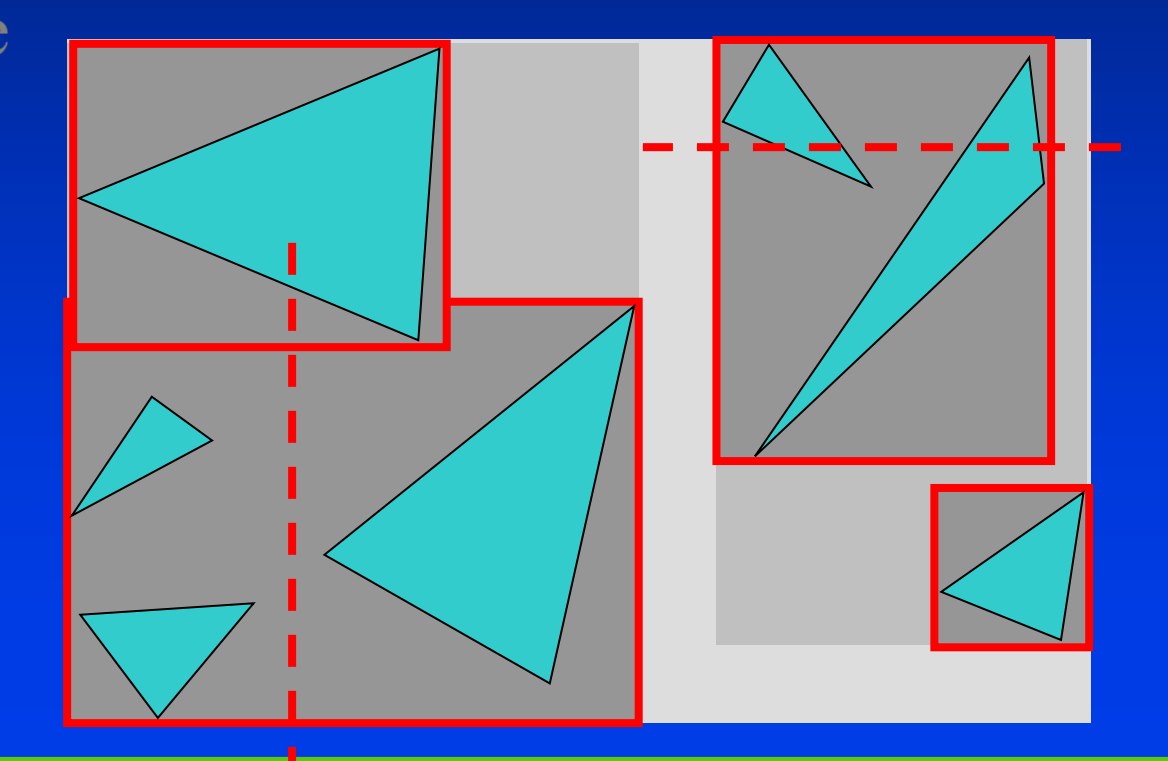

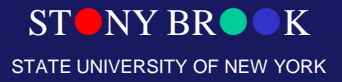

- Find bounding box of objects
- Split objects into two groups
- **Recurse**

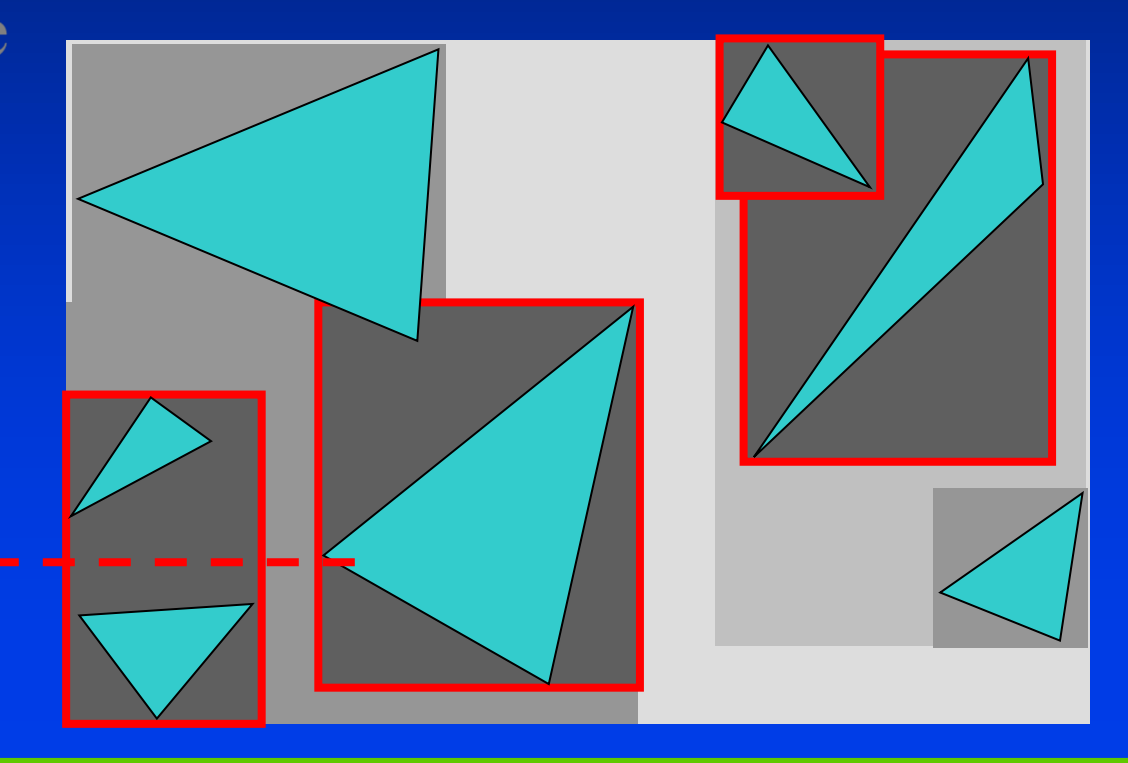

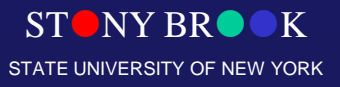

- Find bounding box of objects
- Split objects into two groups
- **Recurse**

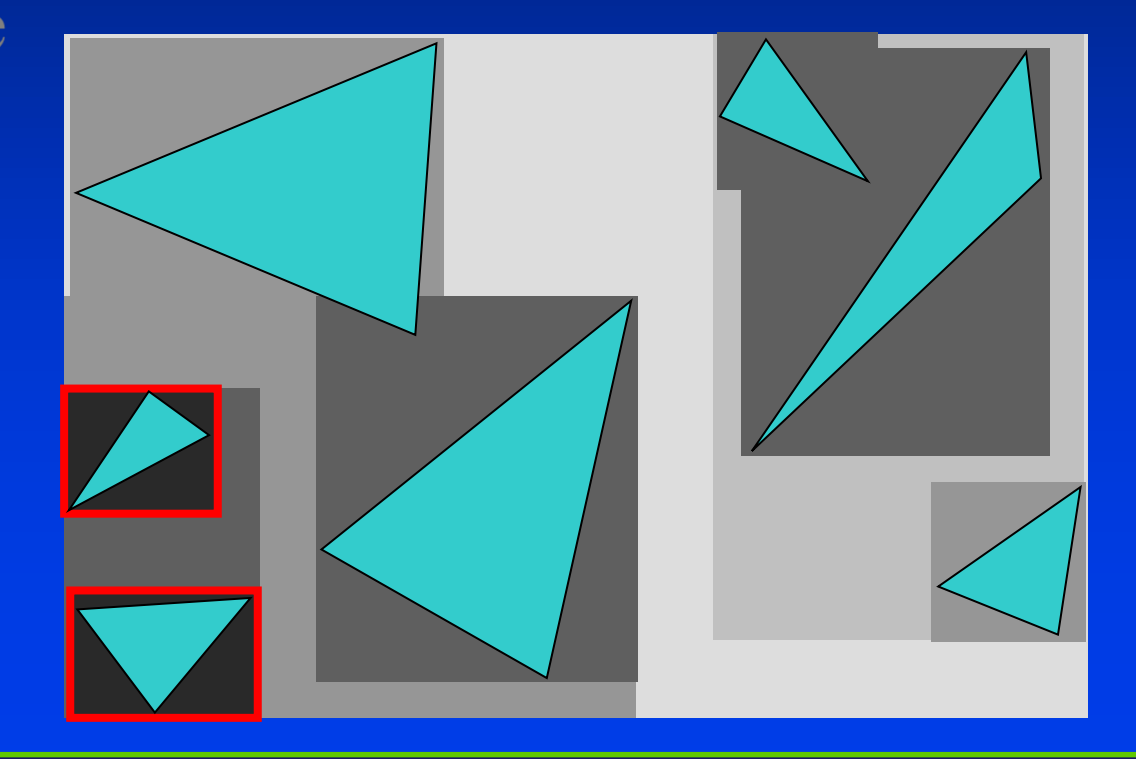

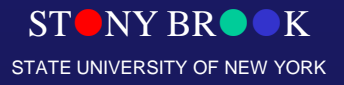

# Where to split objects?

- At midpoint *OR*
- Sort, and put half of the objects on each side *OR*

C'SE52.

• Use modeling hierarchy

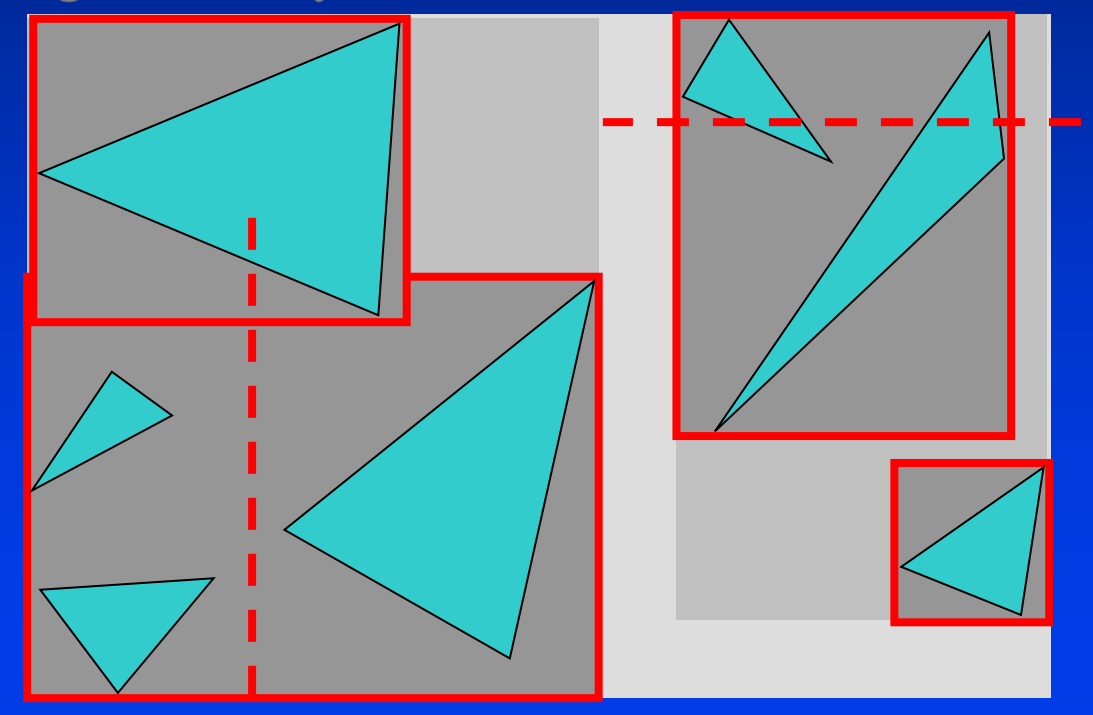

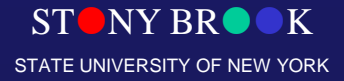

## Intersection with BVH

• Check sub-volume with closer intersection first

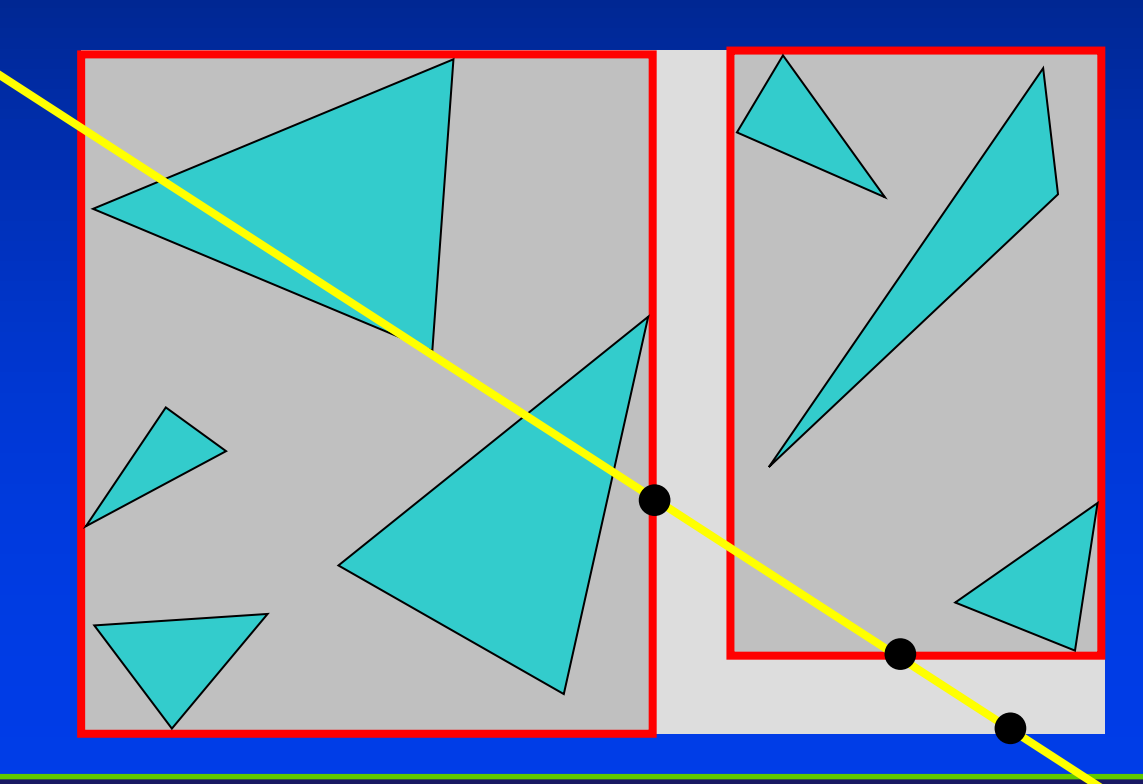

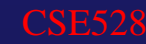

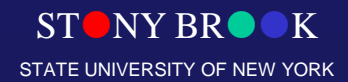

## Intersection with BVH

• Don't return intersection immediately if the other subvolume may have a closer intersection

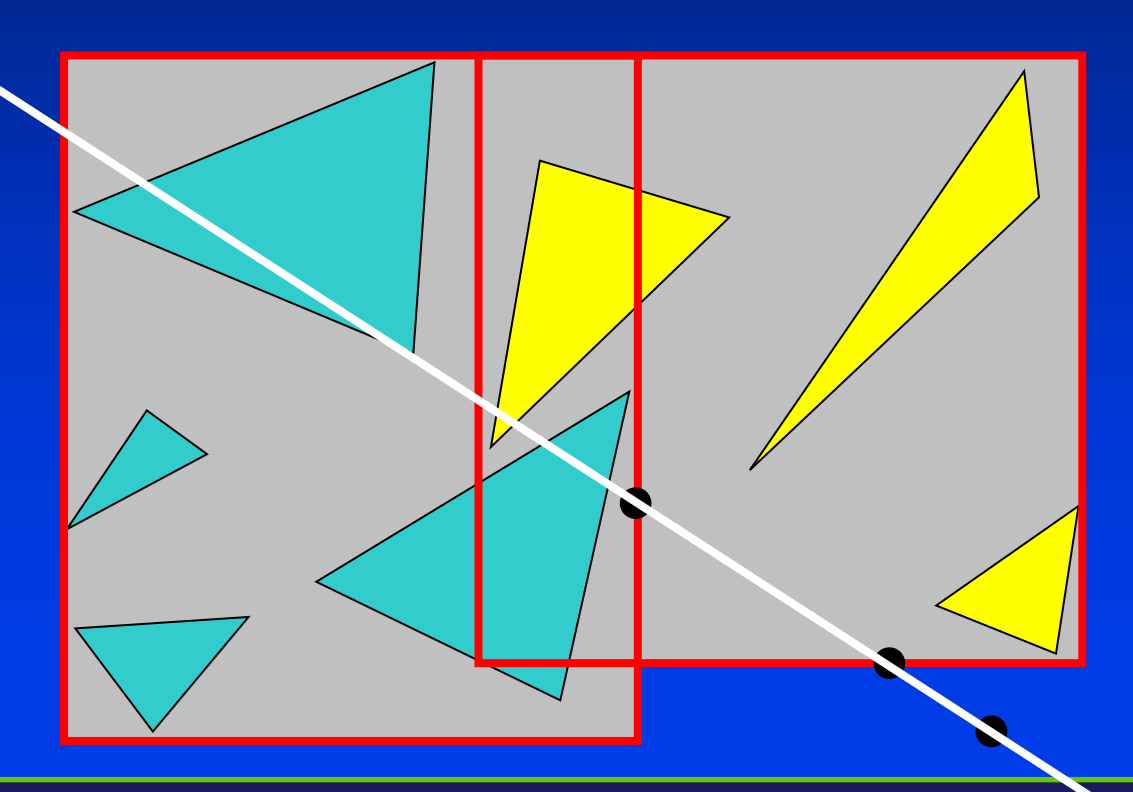

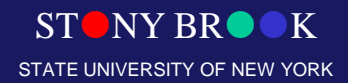

#### Bounding Volume Hierarchy Discussion

- Advantages
	- easy to construct
	- easy to traverse
	- binary

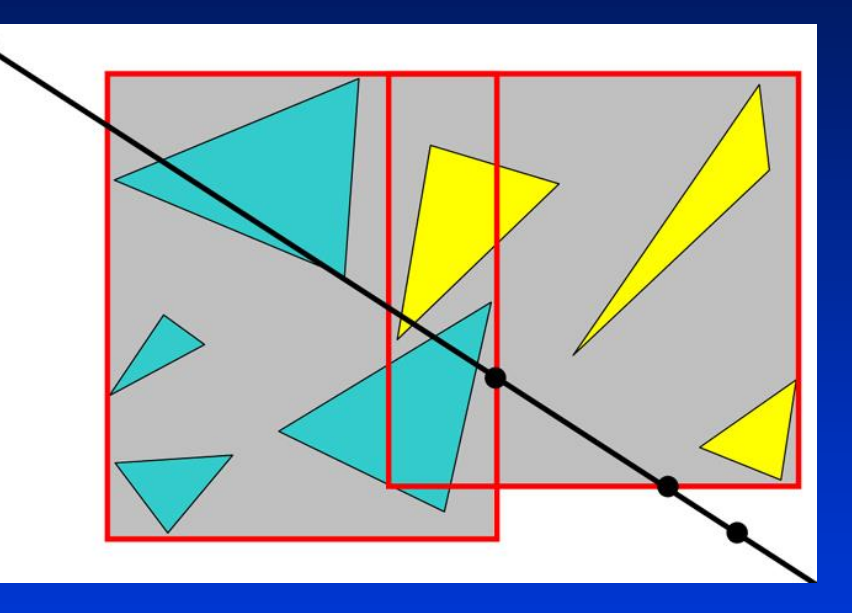

- Disadvantages
	- may be difficult to choose a good split for a node – poor split may result in minimal spatial pruning

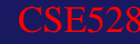

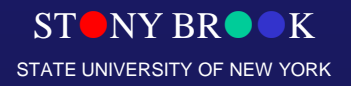

## **Summary**

- 3D modeling uses advanced primitives and ways of cutting, joining them
- Inverse kinematics determines joint position from end effector motions
- Keyframe animation involves important poses and inbetweening
- 3D morphing animates surface control points
- 3D spatial subdivision trees include CSG-trees, BSP-trees, Quadtrees, and Octrees

Department of Computer Science Center for Visual Computing

CSE528 Lectures

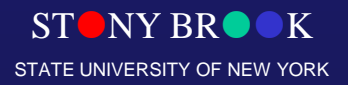

# OpenGL Example for Hierarchical Modeling

- OpenGL defines **glPushMatrix()** and **glPopMatrix()**
	- Takes the current matrix and pushes it onto a stack, or pops the matrix off the top of the stack and makes it the current matrix
	- Note: Pushing does not change the current matrix
- Rendering a hierarchy (recursive):

**RenderNode(tree)**

**glPushMatrix()**

**Apply node transformation**

**Draw node contents**

**RenderNode(children)**

**glPopMatrix()**

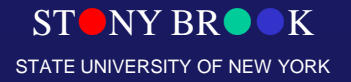

# OpenGL Examples

• OpenGL defines *display lists* for encapsulating commands that are executed frequently **list\_id = glGenLists(1); glNewList(list\_id, GL\_COMPILE); glBegin(GL\_TRIANGLES); draw some stuff glEnd();**

**glEndList();**

And later

**glCallList(list\_id);**

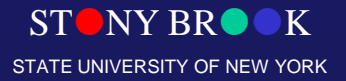

## **Instancing**

- Sometimes you need many copies of the "same" object
	- Like chairs in a room
- Define one chair, the base or the prototype
- Create many *instances* (copies) of it, and apply a different transformation to each
- Appears in scene description languages (Renderman, Inventor) as "defining" a label for an object
- What does it save?

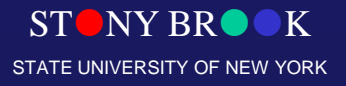

#### Parametric Instancing

- Many things, called primitives, are conveniently described by a label and a few parameters
	- Cylinder: Radius, length, does it have end-caps, …
	- Bolts: length, diameter, thread pitch, …
	- Other examples?

#### • This is a modeling format:

- Provide software that knows how to draw the object given the parameters, or knows how to produce a polygonal mesh
- How you manage the model depends on the rendering style
- Can be an exact representation

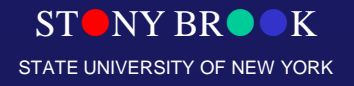

#### Rendering Instances

- Generally, provide a routine that takes the parameters and produces a polygonal representation
	- Conveniently brings parametric instancing into the rendering pipeline
	- May include texture maps, normal vectors, colors, etc
	- OpenGL utility library (GLu) defines routines for cubes, cylinders, disks, and other common shapes
	- Renderman does similar things, so does POVray, …
- The procedure may be dynamic

**Example, adjust the polygon resolution according to The Solution according to the distribution of Computer Science OK** STATE UNIVERSITY OF NEW YORK Center for Visual distance from the viewer CSE528 Lectures

# Display Lists

• Why use display lists?

#### • Almost any command can go in a display list

- Viewing transformation set-up
- Lighting set-up
- Surface property set-up

#### • But some things can't

– Causes strange bugs – always check that a command can go in a display list

#### • The list can be:

– GL\_COMPILE: things don't get drawn, just stored

STANY BROOK STATE UNIVERSITY OF NEW YORK Department of Computer Science  $\mathcal{L}_{\text{Center for Visual }G_{\text{ch,rel,clings}}}\subset \mathcal{C} \text{OMP}\top \mathbb{L} \mathbb{E}^{\text{SE5A8} \text{NFD} }$   $\mathbb{E} \text{XECUTE: things are drawn, and all all $Q_{\text{ch,rel,clings}}$$ 

# Display Lists (Pros vs. Cons)

- You should use display lists when:
	- You do the same thing over and over again
	- The commands are supported
	- Nothing changes about the way you do it
- Advantages:
	- Can't be much slower than the original way
	- Can be much much faster
- Disadvantages:

– Can't use various commands that would offer other

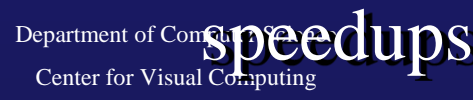

CSE528 Lectures

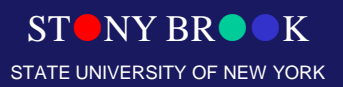

# Questions?

Department of Computer Science

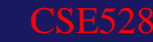

 $STONY BR  $\bullet K$$ STATE UNIVERSITY OF NEW YORK

Center for Visual Computing